# AUTOGEN: ENABLING NEXT-GEN LLM APPLICATIONS VIA MULTI-AGENT CONVERSATION

#### Anonymous authors

Paper under double-blind review

<span id="page-0-1"></span>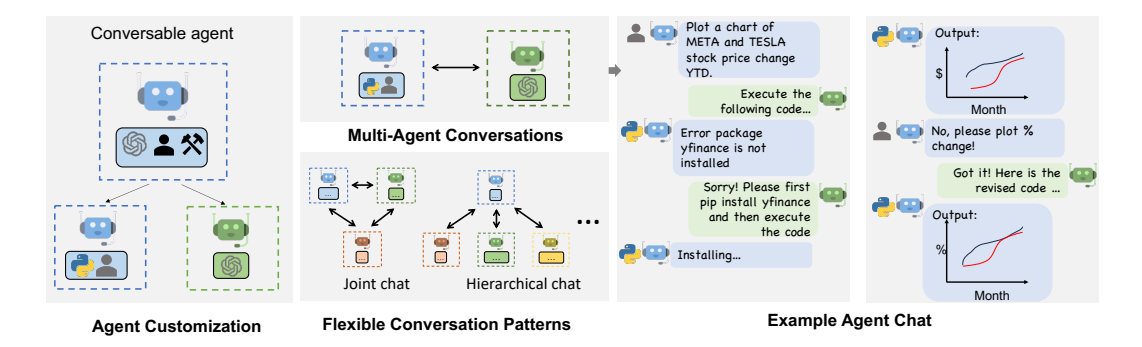

Figure 1: AutoGen enables diverse LLM-based applications using multi-agent conversations. (Left) AutoGen agents are conversable, customizable, and can be based on LLMs, tools, humans, or even a combination of them. (Top-middle) Agents can converse to solve tasks. (Right) They can form a chat, potentially with humans in the loop. (Bottom-middle) The framework supports flexible conversation patterns.

### ABSTRACT

AutoGen $^1$  $^1$  is an open-source framework that allows developers to build LLM applications via multiple *agents* that can converse with each other to accomplish tasks. AutoGen agents are customizable, *conversable*, and can operate in various modes that employ combinations of LLMs, human inputs, and tools. Using AutoGen, developers can also flexibly define agent interaction behaviors. Both natural language and computer code can be used to program flexible conversation patterns for different applications. AutoGen serves as a generic infrastructure to build diverse applications of various complexities and LLM capacities. Empirical studies demonstrate the effectiveness of the framework in many example applications, with domains ranging from mathematics, coding, question answering, operations research, online decision-making, entertainment, etc.

### 1 INTRODUCTION

Large language models (LLMs) are becoming a crucial building block in developing powerful *agents* that utilize LLMs for reasoning, tool usage, and adapting to new observations [\(Yao et al., 2022;](#page-12-0) [Xi](#page-12-1) [et al., 2023;](#page-12-1) [Wang et al., 2023b\)](#page-12-2) in many real-world tasks. Given the expanding tasks that could benefit from LLMs and the growing task complexity, an intuitive approach to scale up the power of agents is to use multiple agents that cooperate. Prior work suggests that multiple agents can help encourage divergent thinking [\(Liang et al., 2023\)](#page-11-0), improve factuality and reasoning [\(Du et al., 2023\)](#page-10-0), and provide guardrails [\(Wu et al., 2023\)](#page-12-3). In light of the intuition and early evidence of promise, it is intriguing to ask the following question: *how* can we facilitate the development of LLM applications that could span a broad spectrum of domains and complexities based on the multi-agent approach?

Our insight is to use *multi-agent conversations* to achieve it. There are at least three reasons confirming its general feasibility and utility thanks to recent advances in LLMs: First, because chatoptimized LLMs (e.g., GPT-4) show the ability to incorporate feedback, LLM-agents can cooperate

<span id="page-0-0"></span><sup>1</sup><https://anonymous.4open.science/r/autogen-iclr2024>

through *conversations* with each other or human(s), e.g., a dialog where agents provide and seek reasoning, observations, critiques, and validation. Second, because a single LLM can exhibit a broad range of capabilities (especially when configured with the correct prompt and inference settings), conversations between differently-configured agents can help combine these broad LLM capabilities in a modular and complementary manner. Third, LLMs have demonstrated ability to solve complex tasks when broken into simpler subtasks. Multi-agent conversations can enable this partitioning and integration in an intuitive manner.

How can we leverage the above insights and support different applications with the common requirement of coordinating multiple agents, potentially backed by LLMs, humans, or tools exhibiting different capacities? We desire a multi-agent conversation framework with generic abstraction and effective implementation that has the flexibility to satisfy different application needs. Achieving this requires addressing two critical questions: (1) How can we design individual agents that are capable, reusable, customizable, and effective in multi-agent collaboration? (2) How can we develop a straightforward, unified interface that can accommodate a wide range of agent conversation patterns? In practice, applications of varying complexities may need distinct sets of agents with specific capabilities, and may require different conversation patterns, such as single- or multi-turn dialogs, different human involvement modes, and static vs. dynamic conversation. Moreover, developers may prefer the flexibility to program agent interactions in natural language or code. Failing to adequately address these two questions would limit the framework's scope of applicability and generality.

While there is contemporaneous exploration of multi-agent approaches,<sup>[2](#page-1-0)</sup> we develop  $Aut \circ Gen$ , a generalized multi-agent conversation framework (Figure [1\)](#page-0-1), based on the following new concepts.

- 1 Customizable and conversable agents. AutoGen uses a generic design of agents that can leverage LLMs, human inputs, tools, or a combination of them. The result is that developers can easily and quickly create agents with different roles (e.g., agents to write code, execute code, wire in human feedback, validate outputs, etc.) by selecting and configuring a subset of built-in capabilities. The agent's backend can also be readily extended to allow more custom behaviors. To make these agents suitable for multi-agent conversation, every agent is made *conversable* – they can receive, react, and respond to messages. When configured properly, an agent can hold multiple turns of conversations with other agents autonomously or solicit human inputs at certain rounds, enabling human agency and automation. The conversable agent design leverages the strong capability of the most advanced LLMs in taking feedback and making progress via chat and also allows combining capabilities of LLMs in a modular fashion. (Section [2.1\)](#page-2-0)
- 2 Conversation programming. A fundamental insight of AutoGen is to simplify and unify complex LLM application workflows as multi-agent conversations. So AutoGen adopts a programming paradigm centered around these inter-agent conversations. We refer to this paradigm as *conversation programming*, which streamlines the development of intricate applications via two primary steps: (1) defining a set of conversable agents with specific capabilities and roles (as described above); (2) programming the interaction behavior between agents via conversationcentric *computation* and *control*. Both steps can be achieved via a fusion of natural and programming languages to build applications with a wide range of conversation patterns and agent behaviors. AutoGen provides ready-to-use implementations and also allows easy extension and experimentation for both steps. (Section [2.2\)](#page-2-1)

AutoGen also provides a collection of multi-agent applications created using conversable agents and conversation programming. These applications demonstrate how AutoGen can easily support applications of various complexities and LLMs of various capabilities. Moreover, we perform both evaluation on benchmarks and a pilot study of new applications. The results show that AutoGen can help achieve outstanding performance on many tasks, and enable innovative ways of using LLMs, while reducing the development effort. (Section [3](#page-4-0) and Appendix [D\)](#page-18-0)

<span id="page-1-0"></span><sup>&</sup>lt;sup>2</sup>Note for reviewers: As of September 23rd, 2023, most prior multi-agent LLM approaches have not been published at peer-reviewed venues and only appeared online after May 2023. Hence, per the ICLR reviewer guide they should be considered as contemporaneous work. We refer to Appendix [A](#page-13-0) for a detailed discussion.

# 2 THE AUTOGEN FRAMEWORK

To reduce the effort required for developers to create complex LLM applications across various domains, a core design principle of AutoGen is to streamline and consolidate multi-agent workflows using multi-agent conversations. This approach also aims to maximize the reusability of implemented agents. This section introduces the two key concepts of AutoGen: conversable agents and conversation programming.

### <span id="page-2-0"></span>2.1 CONVERSABLE AGENTS

In AutoGen, a *conversable agent* is an entity with a specific role that can pass messages to send and receive information to and from other conversable agents, e.g., to start or continue a conversation. It maintains its internal context based on sent and received messages and can be configured to possess a set of capabilities, e.g., enabled by LLMs, tools, or human input, etc. The agents can act according to programmed behavior patterns described next.

Agent capabilities powered by LLMs, humans, and tools. Since an agent's capabilities directly influence how it processes and responds to messages, AutoGen allows flexibility to back its agents with various capabilities. AutoGen supports many common composable capabilities for agents, including 1) LLMs. LLM-backed agents exploit many capabilities of advanced LLMs such as role playing, implicit state inference and progress making from conversation history, providing feedback, adapting from feedback, and coding. These capabilities can be combined in different ways via novel prompting techniques<sup>[3](#page-2-2)</sup> to increase skill and autonomy of an agent. AutoGen also offers enhanced LLM inference features such as result caching, error handling, message templating, etc., via an enhanced LLM inference layer. 2) Humans. Human involvement is desired or even essential in many LLM applications. AutoGen lets a human participate in agent conversation via humanbacked agents, which could solicit human inputs at certain rounds of a conversation depending on the agent configuration. The default *user proxy* agent allows *configurable* human involvement levels and patterns, e.g., frequency and conditions for requesting human input including the option for humans to skip providing input. 3) Tools. Tool-backed agents have the capability to execute tools via code execution or function execution. For example, the default user proxy agent in AutoGen is able to execute code suggested by LLMs, or make LLM-suggested function calls.

Agent customization and cooperation. Based on application-specific needs, each agent can be configured to have a mix of basic back-end types to display complex behavior in multi-agent conversations. AutoGen allows easy creation of agents with specialized capabilities and roles by reusing or extending the built-in agents. The yellow-shaded area of Figure [2](#page-3-0) provides a sketch of the built-in agents in AutoGen. The ConversableAgent class is the highest-level agent abstraction and, by default, can use LLMs, humans, and tools. The AssistantAgent and UserProxyAgent are two pre-configured ConversableAgent subclasses, each representing a common usage mode, i.e., acting as an AI assistant (backed by LLMs) and acting as a human proxy to solicit human input or execute code/function calls (backed by humans and/or tools). In the example on the right-hand side of Figure [1,](#page-0-1) an LLM-backed assistant agent and a tool- and human-backed user proxy agent are deployed together to tackle a task. Here, the assistant agent generates a solution with the help of LLMs and passes the solution to the user proxy agent. Then, the user proxy agent solicits human inputs or executes the assistant's code and passes the results as feedback back to the assistant.

By allowing custom agents that can converse with each other, conversable agents in AutoGen serve as a useful building block. However, to develop applications where agents make meaningful progress on tasks, developers also need to be able to specify and mold these multi-agent conversations.

# <span id="page-2-1"></span>2.2 CONVERSATION PROGRAMMING

As a solution to the above problem, AutoGen utilizes *conversation programming*, a paradigm that considers two concepts: the first is *computation* – the actions agents take to compute their response in a multi-agent conversation. And the second is *control flow* – the sequence (or conditions) under which these computations happen. As we will show in the applications section, the ability to pro-

<span id="page-2-2"></span><sup>&</sup>lt;sup>3</sup>Appendix [C](#page-17-0) presents an example of such novel prompting techniques which empowers the default LLMbacked assistant agent in AutoGen to converse with other agents in multi-step problem-solving.

<span id="page-3-0"></span>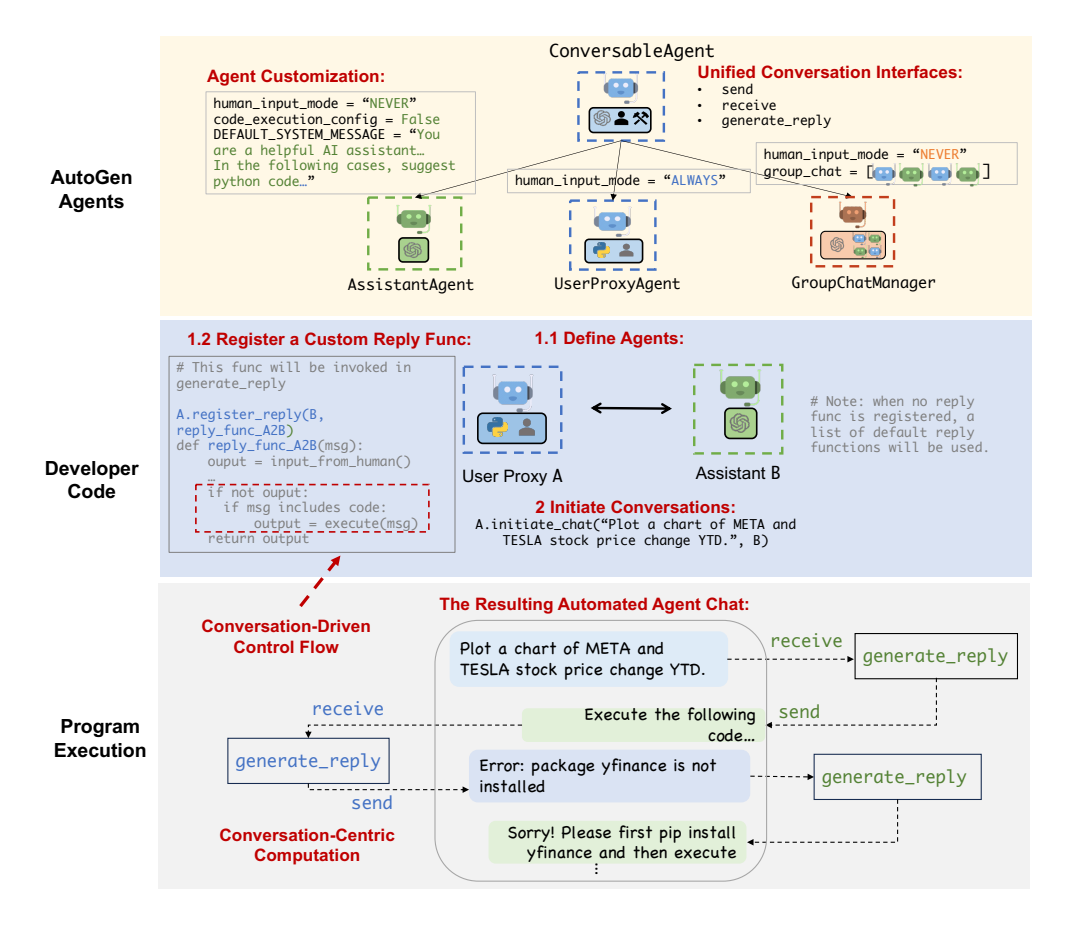

Figure 2: Illustration of how to use AutoGen to program a multi-agent conversation. The top sub-figure illustrates the built-in agents provided by AutoGen, which have unified conversation interfaces and can be customized. The middle sub-figure shows an example of using AutoGen to develop a two-agent system with a custom reply function. The bottom sub-figure illustrates the resulting automated agent chat from the two-agent system during program execution.

gram these helps implement many flexible multi-agent conversation patterns. In AutoGen, these computations are conversation-centric. An agent takes actions relevant to the conversations it is involved in and its actions result in message passing for consequent conversations (unless a termination condition is satisfied). Similarly, control flow is conversation-driven – the participating agents' decisions on which agents to send messages to and the procedure of computation is a function of the inter-agent conversation. This paradigm helps one to reason about a complex workflow as agent action taking and conversation message passing between agents intuitively.

Figure [2](#page-3-0) provides a simple illustration. The bottom sub-figure shows how individual agents perform their role-specific, conversation-centric computations to generate responses (e.g., via LLM inference calls and code execution). The task progresses through conversations displayed in the dialog box. The middle sub-figure demonstrates a conversation-based control flow. When the assistant receives a message, the user proxy agent typically sends the human input as a reply. If there is no input, it executes any code in the assistant's message instead.

AutoGen has the following designs to allow conversation programming:

1. Unified interfaces and auto-reply mechanisms for automated agent chat. Agents in AutoGen have unified conversation interfaces for performing the corresponding conversationcentric computation, including a send/receive function for sending/receiving messages and a generate reply function for taking actions and generating a response based on the received message. AutoGen also introduces and by default adopts an **agent auto-reply** mechanism to realize conversation-driven control: Once an agent receives a message from another agent, it automatically invokes generate  $\text{reply}$  and sends the reply back to the sender unless a termination condition is satisfied. AutoGen provides built-in reply functions based on LLM inference, code or function execution, or human input. One can also register custom reply functions to customize the behavior pattern of an agent, e.g., chatting with another agent before replying to the sender agent. Under this mechanism, once the reply functions are registered, and the conversation is initialized, the conversation flow is naturally induced, and thus the agent conversation can proceed automatically without any extra control plane, i.e., a special module that controls the conversation flow. For example, with the developer code in the blue-shaded area (marked "Developer Code") of Figure [2,](#page-3-0) one can readily trigger the conversation among the agents, and the conversation would proceed automatically, as shown in the dialog box in the grey shaded area (marked "Program Execution") of Figure [2.](#page-3-0) The auto-reply mechanism provides a decentralized, modular, and unified way to define the workflow.

2. Control by a fusion of programming and natural language. AutoGen allows the usage of programming and natural language in control flow management in various patterns: 1) Natural language control via LLMs. In AutoGen, one can control the conversation flow by prompting the LLM-backed agents with natural language. For instance, the default system message of the built-in AssistantAgent in AutoGen uses natural language to instruct the agent to fix errors and generate code again if the previous result indicates there are errors. It also guides the agent to confine the output of LLM to certain structures, making it easier for other tool-backed agents to consume. For example, instructing the agent to reply with "TERMINATE" when all tasks are completed to terminate the program. More concrete examples of natural language controls can be found in Appendix [C.](#page-17-0) 2) **Programming language control.** In AutoGen, Python code can be used to specify the termination condition, human input mode, and tool execution logic, e.g., the number of max auto replies. One can also register programmed auto-reply functions to control the conversation flow with Python code, as shown in the code block pointed by "Conversation-Driven Control Flow" in Figure [2.](#page-3-0) 3) Control transition between natural and programming language. AutoGen also supports flexible control transition between natural and programming language. One can achieve transit from code to natural language control by invoking an LLM inference containing certain control logic in a customized reply function; or transit from natural language to code control via LLM-proposed function calls [\(Eleti et al., 2023\)](#page-10-1).

With the conversation programming paradigm, one can realize multi-agent conversations of diverse patterns. In addition to static conversation with predefined flow, AutoGen also supports dynamic conversation flows with multiple agents. AutoGen provides two general ways to achieve this: 1) Customized generate reply function: within the customized generate reply function, one agent can hold the current conversation and invoke conversations with other agents depending on the content of the current message and context. 2) Function call: In this approach, LLM decides whether or not to call a particular function depending on the conversation status. By messaging additional agents in the called functions, the LLM can drive dynamic multi-agent conversation. In addition, AutoGen also supports more complex dynamic group chat via built-in GroupChatManager, which could dynamically select next-speaker and then broadcast its response to other agents. We elaborate on this feature and its application in Section [3.](#page-7-0) We provide implemented working systems to showcase all these different patterns, with some of them visualized in Figure [3.](#page-5-0)

### <span id="page-4-0"></span>3 APPLICATIONS OF AUTOGEN

We demonstrate six applications using AutoGen (see Figure [3\)](#page-5-0) to illustrate its potential in simplifying the development of high-performance multi-agent applications. These applications are selected based on their real-world relevance (A1, A2, A4, A5, A6), problem difficulty and solving capabilities enabled by AutoGen (A1, A2, A3, A4), and innovative potential (A5, A6). Together, these criteria showcase AutoGen's role in advancing the LLM application landscape.

#### A1: MATH PROBLEM SOLVING

Mathematics is a foundational discipline and the promise of leveraging LLMs to assist with math problem solving opens up a new plethora of applications and avenues for exploration, including personalized AI tutoring, AI research assistance, etc. This section demonstrates how AutoGen can help develop LLM applications for math problem-solving, showcasing strong performance and flexibility to support various problem-solving paradigms.

<span id="page-5-0"></span>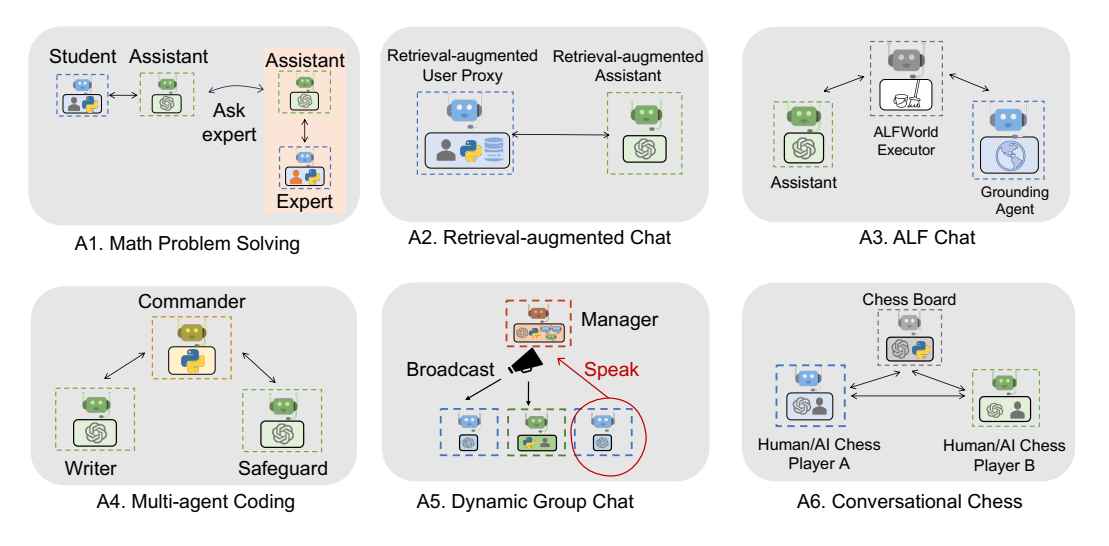

Figure 3: Six examples of diverse applications built using AutoGen. Their conversation patterns show AutoGen's flexibility and power.

<span id="page-5-1"></span>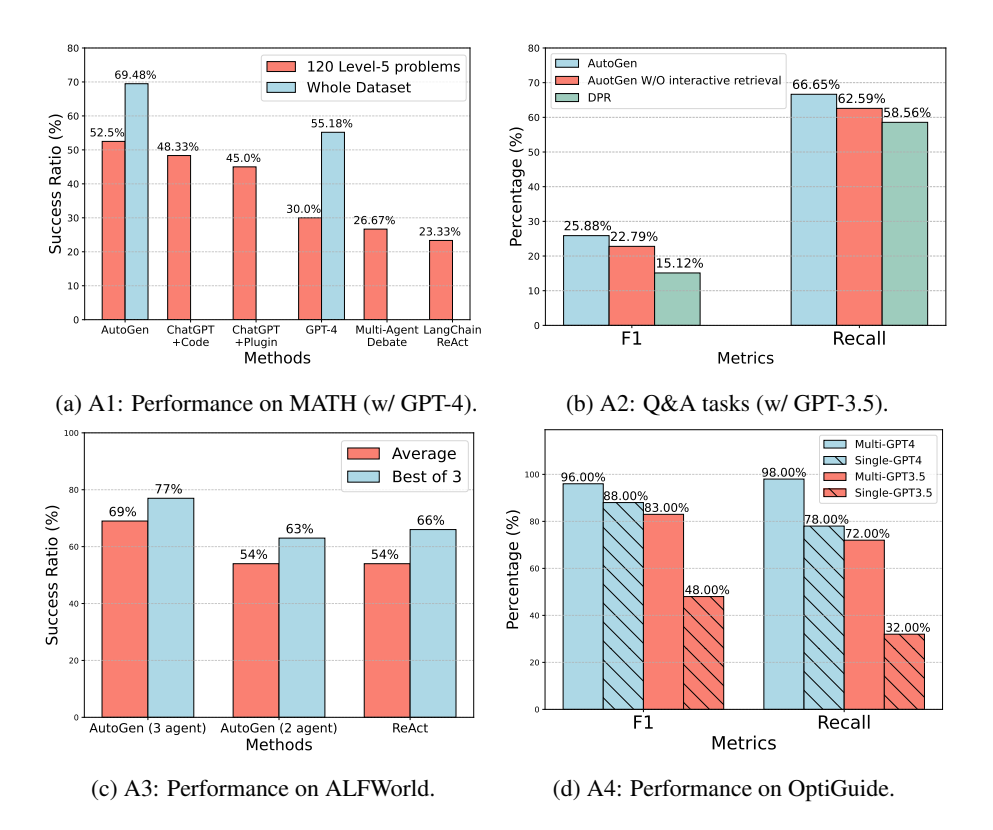

Figure 4: Performance on four applications A1-A4. (a) shows that AutoGen agents can be used out of the box to achieve the most competitive performance on math problem solving tasks; (b) shows that AutoGen can be used to realize effective retrieval augmentation and realize a novel interactive retrieval feature to boost performance on Q&A tasks; (c) shows that AutoGen can be used to introduce a three-agent system with a grounding agent to improve performance on ALFWorld; (d) shows that a multi-agent design is helpful in boosting performance in coding tasks that need safeguards.

(Scenario 1) We are able to build a system for autonomous math problem solving by directly reusing two built-in agents from AutoGen. We evaluate our system and several alternative approaches, including open-source methods such as Multi-Agent Debate [\(Liang et al., 2023\)](#page-11-0), LangChain Re-

Act [\(LangChain, 2023\)](#page-11-1), vanilla GPT-4, and commercial products ChatGPT + Code Interpreter, and ChatGPT + Plugin (Wolfram Alpha), on the MATH [\(Hendrycks et al., 2021\)](#page-10-2) dataset and summarize the results in Figure [4a.](#page-5-1) We perform evaluations over 120 randomly selected level-5 problems and on the entire<sup>[4](#page-6-0)</sup> test dataset from MATH. The results show that the built-in agents from AutoGen already yield better performance out of the box compared to the alternative approaches, even including the commercial ones. (Scenario 2) We also showcase a human-in-the-loop problem-solving process with the help of AutoGen. To incorporate human feedback with AutoGen, one only needs to set human\_input\_mode='ALWAYS' in the UserProxyAgent compared to the system in scenario 1. We demonstrate that this system can effectively incorporate human inputs to solve challenging problems that cannot be solved without humans. (Scenario 3) We further demonstrate a novel scenario where *multiple* human users can participate in the conversations during the problem-solving process. Our experiments and case studies for these scenarios show that AutoGen enables better performance or new experience compared to other solutions we experimented with. Due to the page limit, details of the evaluation, including case studies in three scenarios are in Appendix [D.](#page-18-1)

#### A2: RETRIEVAL AUGMENTED CODE GENERATION AND QUESTION ANSWERING

Retrieval augmentation has emerged as a practical and effective approach for mitigating the intrinsic limitations of LLMs by incorporating external documents. In this section, we employ AutoGen to build a Retrieval Augmented Generation (RAG) system [\(Lewis et al., 2020;](#page-11-2) [Parvez et al., 2021\)](#page-11-3) named Retrieval-augmented Chat. The system consists of two agents: a Retrieval-augmented User Proxy agent and a Retrieval-augmented Assistant agent, both of which are extended from built-in agents from AutoGen. The Retrieval-augmented User Proxy includes a vector database [\(Chroma,](#page-10-3) [2023\)](#page-10-3) with SentenceTransformers [\(Reimers & Gurevych, 2019\)](#page-11-4) as the context retriever. A detailed workflow description of the Retrieval-augmented Chat is provided in Appendix [D.](#page-18-0)

We evaluate Retrieval-augmented Chat in both question-answering and code-generation scenarios. (Scenario 1) We first perform an evaluation regarding natural questions answering on the Natural Questions dataset [\(Kwiatkowski et al., 2019\)](#page-11-5) and report results in Figure [4b.](#page-5-1) In this evaluation, we compare our system with DPR (Dense Passage Retrieval) following an existing evaluation<sup>[5](#page-6-1)</sup> practice [\(Adlakha et al., 2023\)](#page-10-4). Leveraging the conversational design and natural language control, AutoGen introduces a novel *interactive retrieval* feature in this application: whenever the retrieved context does not contain the information, instead of terminating, the LLM-based assistant would reply "*Sorry, I cannot find any information about... UPDATE CONTEXT.*" which will invoke more retrieval attempts. We conduct an ablation study in which we prompt the assistant agent to say *"I don't know"* instead of *"UPDATE CONTEXT."* in cases where relevant information is not found, and report results in Figure [4b.](#page-5-1) The results show that the interactive retrieval mechanism indeed plays a non-trivial role in the process. We give a concrete example and results about this appealing feature in Appendix [D.](#page-21-0) (Scenario 2) We further demonstrate how Retrieval-augmented Chat aids in generating code based on a given codebase that contains code not included in GPT-4's training data. Evaluation and demonstration details for both scenarios are included in Appendix [D.](#page-21-0)

### A3: DECISION MAKING IN TEXT WORLD ENVIRONMENTS

In this subsection, we demonstrate how AutoGen can be used to develop effective applications that involve interactive or online decision making. We perform the study using the ALFWorld [\(Shridhar](#page-12-4) [et al., 2021\)](#page-12-4) benchmark, which includes a diverse collection of synthetic language-based interactive decision-making tasks in household environments.

With AutoGen, we implemented a two-agent system to solve tasks from ALFWorld. It consists of an LLM-backed assistant agent responsible for suggesting plans to conduct a task and an executor agent responsible for executing actions in the ALFWorld environments. This system integrates Re-Act prompting [\(Yao et al., 2022\)](#page-12-0), and is able to achieve similar performance. A common challenge encountered in both ReAct and the AutoGen-based two-agent system is their occasional inability to leverage basic commonsense knowledge about the physical world. This deficiency can lead to the

<span id="page-6-0"></span><sup>4</sup>We did not evaluate ChatGPT on the whole dataset since it requires substantial manual effort and is restricted by its hourly message number limitation. Multi-agent debate and LangChain ReAct were also not evaluated since they underperformed vanilla GPT-4 on the smaller test set.

<span id="page-6-1"></span> $5$ The results of DPR with GPT-3.5 shown in Figure [4b](#page-5-1) are from [\(Adlakha et al., 2023\)](#page-10-4).

system getting stuck in a loop due to repetitive errors. Fortunately, the modular design of AutoGen allows us to address this issue effectively: With AutoGen, we are able to introduce a grounding agent, which supplies crucial commonsense knowledge–such as *"You must find and take the object before you can examine it. You must go to where the target object is before you can use it."*–whenever the system exhibits early signs of recurring errors. It significantly enhances the system's ability to avoid getting entangled in error loops. We compare the task-solving performance of the two variants of our system with GPT-3.5-turbo and ReAct<sup>[6](#page-7-1)</sup> on the 134 unseen tasks from ALFWorld and report results in Figure [4c.](#page-5-1) The results show that introducing a grounding agent could bring in a 15% performance gain on average. Upon examining the systems' outputs, we observe that the grounding agent, by delivering background commonsense knowledge at the right junctures, significantly mitigated the tendency of the system to persist with a flawed plan, thereby avoiding the creation of error loops. For an example trajectory comparing the systems see Appendix [D,](#page-23-0) Figure [10.](#page-24-0)

#### A4: MULTI-AGENT CODING

In this subsection, we use AutoGen to build a multi-agent coding system based on OptiGuide [\(Li](#page-11-6) [et al., 2023a\)](#page-11-6), a system that excels at writing code to interpret optimization solutions and answer users' questions, such as exploring the implications of changing a supply chain decision or understanding why the optimizer made a particular choice. The second sub-figure of Figure [3](#page-5-0) shows the AutoGen-based implementation. The workflow is as follows: the end user sends questions, such as "*What if we prohibit shipping from supplier 1 to roastery 2?*" to the Commander agent. The Commander coordinates with two assistant agents, including the Writer and the Safeguard, to answer the question. The Writer will craft code and send the code to the Commander. After receiving the code, the Commander checks the code safety with the Safeguard; if cleared, the Commander will use external tools (e.g., Python) to execute the code, and request the Writer to interpret the execution results. For instance, the writer may say "*if we prohibit shipping from supplier 1 to roastery 2, the total cost would increase by 10.5%.*" The Commander then provides this concluding answer to the end user. If, at a particular step, there is an exception, e.g., security red flag raised by Safeguard, the Commander redirects the issue back to the Writer with debugging information. The process might be repeated multiple times until the user's question is answered or timed out.

With AutoGen the core workflow code for OptiGuide was reduced from over 430 lines to 100 lines, leading to significant productivity improvement. We provide a detailed comparison of user experience with ChatGPT+Code Interpreter and AutoGen-based OptiGuide in Appendix [D,](#page-25-0) where we show that AutoGen-based OptiGuide could save around 3x of user's time and reduce user interactions by 3 - 5 times on average. We also conduct an ablation showing the multi-agent abstraction is necessary. Specifically, we construct a single-agent approach where a single agent conducts both the code writing and safeguard processes. We tested the single- and multi-agent approaches on a dataset with 100 coding tasks, which is crafted to include half malicious and half safe tasks<sup>[7](#page-7-2)</sup>. Evaluation results as reported in Figure [4d](#page-5-1) show that the multi-agent design has 8% (with GPT-4) and 35% (with GPT-3.5-turbo) better F-1 score in identifying unsafe code.

#### <span id="page-7-0"></span>A5: DYNAMIC GROUP CHAT

AutoGen provides native support for *dynamic group chat* communication pattern, in which participating agents share the same context and converse with the others in a dynamic manner instead of following a pre-defined order. Dynamic group chat relies on ongoing conversations to guide the flow of interaction among agents. These make dynamic group chat ideal for situations where collaboration without strict communication order is beneficial. In AutoGen, the GroupChatManager class serves as the conductor of conversation among agents and repeats the following three steps: dynamically selecting a speaker, collecting responses from the selected speaker, and broadcasting the message (Figure [3-](#page-5-0)A5). For the dynamic speaker selection component, we use a role-play style prompt. Through a pilot study on 12 manually crafted complex tasks, we observed that compared to a prompt that is purely based on the task, utilizing a role-play prompt often leads to more effective consideration of both conversation context and role alignment during the problem-solving and

<span id="page-7-1"></span><sup>&</sup>lt;sup>6</sup>Results of ReAct are obtained by directly running its official code with default settings. The code uses text-davinci-003 as backend LM and does not support GPT-3.5-turbo or GPT-4.

<span id="page-7-2"></span> $7$ We believe the dataset crafted in this study is valuable for studying LLM safety issues, and we will release it upon publication of this paper.

speaker selection process. Consequently, this leads to a higher success rate and fewer LLM calls. We include detailed results in Appendix [D.](#page-27-0)

#### A6: CONVERSATIONAL CHESS

Using AutoGen, we developed Conversational Chess, a natural language interface game shown in last sub-figure of Figure [3.](#page-5-0) It features built-in agents for players, which can be human or LLM, and a third-party board agent to provide information and validate moves based on standard rules. With AutoGen, we accomplished two essential features: (1) Natural, flexible, and engaging game dynamics, enabled by the customizable agent design in AutoGen. Conversational Chess supports a range of game-play patterns, including AI-AI, AI-human, and human-human, with seamless switching between these modes during a single game. An illustrative example of these entertaining game dynamics can be found in Figure [15,](#page-30-0) Appendix [D.](#page-29-0) (2) Grounding, which is a crucial aspect to maintain game integrity. During gameplay, the board agent checks each proposed move for legality; if a move is invalid, the agent responds with an error, prompting the player agent to re-propose a legal move before continuing. This process ensures that only valid moves are played and helps maintain a consistent gaming experience. As an ablation study, we removed the board agent and instead only relied on a relevant prompt *"you should make sure both you and the opponent are making legal moves"* to ground their move. The results highlighted that without the board agent, illegitimate moves caused game disruptions. The modular design offered flexibility, allowing swift adjustments to the board agent in response to evolving game rules or varying chess rule variants. A comprehensive demonstration of this ablation study is in Appendix [D.](#page-29-0)

### 4 DISCUSSION

We introduced an open-source library, AutoGen, by focusing on the concepts of conversable agents and conversation programming. This library utilizes agents that are not only capable but also wellsuited for multi-agent cooperation. It features a unified conversation interface between the agents, along with auto-reply mechanisms, which help establish an agent interaction interface that leverages the strengths of chat-optimized LLMs with broad capabilities and accommodates a wide range of applications. AutoGen serves as a general framework for creating and experimenting with multiagent systems that can easily meet several practical requirements, such as reusing, customizing, and extending existing agents, as well as programming conversations between them.

Our experiments, as detailed in Section [3,](#page-4-0) demonstrate that this approach offers numerous benefits. The adoption of AutoGen has resulted in improved performance (in comparison with the state of the art), reduced development code, and decreased manual burden for existing applications. It offers flexibility to developers, as demonstrated in A1 (scenario 3), A5, and A6, where AutoGen enables multi-agent chats to follow a dynamic pattern rather than a fixed back-and-forth. It allows humans to engage in activities alongside multiple AI agents in a conversational manner. Despite the complexity of these applications (most involving more than two agents or dynamic multi-turn agent cooperation), the implementation based on AutoGen remains straightforward. Dividing tasks among separate agents promotes modularity. Furthermore, since each agent can be developed, tested, and maintained separately, this approach simplifies overall development and code management.

Although this work is still in its early experimental stages, it opens the way for numerous future directions and research questions. For example, how can we effectively integrate existing agent implementations into our multi-agent framework? How can we determine the optimal balance between automation and human control in multi-agent workflows? As we continue to develop and refine AutoGen, we also aim to explore which strategies (e.g., agent topology and conversation patterns) will lead to the most effective multi-agent conversations and how to optimize for overall efficiency, among other considerations. While scaling the number of agents used by an application, and other "degrees of freedom", presents opportunities to tackle more complex problems, it may also give rise to new safety challenges that need to be carefully addressed.

We provide more discussion in Appendix [B,](#page-15-0) including guidelines to use AutoGen and future work. We also include a discussion on the ethical implications in Appendix [4.](#page-9-0) We hope AutoGen will help accelerate building, experimenting with and improving the effectiveness and safety of many novel LLM applications. We actively welcome contributions from the broader community.

# <span id="page-9-0"></span>ETHICS STATEMENT

There are several potential ethical considerations that could arise from the development and use of the AutoGen framework.

- Privacy and Data Protection: The framework allows for human participation in conversations between agents. It is important to ensure that user data and conversations are protected, and that developers use appropriate measures to safeguard privacy.
- Bias and Fairness: LLMs have been shown to exhibit biases present in their training data [\(Navigli](#page-11-7) [et al., 2023\)](#page-11-7). When using LLMs in the AutoGen framework, it is crucial to address and mitigate any biases that may arise in the conversations between agents. Developers should be aware of potential biases and take steps to ensure fairness and inclusivity.
- Accountability and Transparency: As discussed in the future work section, as the framework involves multiple agents conversing and cooperating, it is important to establish clear accountability and transparency mechanisms. Users should be able to understand and trace the decision-making process of the agents involved in order to ensure accountability and address any potential issues or biases.
- Trust and Reliance: AutoGen leverages human understanding and intelligence while providing automation through conversations between agents. It is important to consider the impact of this interaction on user experience, trust, and reliance on AI systems. Clear communication and user education about the capabilities and limitations of the system will be essential [\(Cai et al., 2019\)](#page-10-5).
- Unintended Consequences: As discussed before, the use of multi-agent conversations and automation in complex tasks may have unintended consequences. Especially, allowing LLM agents to make changes in external environments through code execution or function calls, such as install packages, could be risky. Developers should carefully consider the potential risks and ensure that appropriate safeguards are in place to prevent harm or negative outcomes.

# REPRODUCIBILITY STATEMENT

Following the best practices in the community, we aim to ensure the reproducibility of the results presented in this paper. The appendices and the accompanying repository are designed to provide readers and reviewers with comprehensive resources to understand, replicate, and extend our work.

- Detailed descriptions of each application, including their construction and evaluations, are provided in Appendix [D.](#page-18-1)
- Example outputs from AutoGen and alternative approaches across different applications are illustrated in Appendix [E.](#page-33-0)
- An anonymized repository containing the source code of AutoGen and application evaluation code is provided, along with instructions for reproducing the experiments reported in this paper: <https://anonymous.4open.science/r/autogen-iclr2024>.

### **REFERENCES**

- <span id="page-10-4"></span>Vaibhav Adlakha, Parishad BehnamGhader, Xing Han Lu, Nicholas Meade, and Siva Reddy. Evaluating correctness and faithfulness of instruction-following models for question answering. *arXiv preprint arXiv:2307.16877*, 2023.
- <span id="page-10-17"></span>Saleema Amershi, Dan Weld, Mihaela Vorvoreanu, Adam Fourney, Besmira Nushi, Penny Collisson, Jina Suh, Shamsi Iqbal, Paul N Bennett, Kori Inkpen, et al. Guidelines for human-ai interaction. In *Proceedings of the 2019 chi conference on human factors in computing systems*, 2019.
- <span id="page-10-15"></span>Dario Amodei, Chris Olah, Jacob Steinhardt, Paul Christiano, John Schulman, and Dan Mane. Con- ´ crete problems in ai safety, 2016.
- <span id="page-10-6"></span>Auto-GPT. Documentation — auto-gpt. <https://docs.agpt.co/>, 2023.
- <span id="page-10-8"></span>BabyAGI. Github — babyagi. <https://github.com/yoheinakajima/babyagi>, 2023.
- <span id="page-10-5"></span>Carrie J. Cai, Samantha Winter, David F. Steiner, Lauren Wilcox, and Michael Terry. "hello ai": Uncovering the onboarding needs of medical practitioners for human-ai collaborative decisionmaking. *Proceedings of the ACM on Human-Computer Interaction*, 2019.
- <span id="page-10-14"></span>Tianle Cai, Xuezhi Wang, Tengyu Ma, Xinyun Chen, and Denny Zhou. Large language models as tool makers. *arXiv preprint arXiv:2305.17126*, 2023.
- <span id="page-10-10"></span>Weize Chen, Yusheng Su, Jingwei Zuo, Cheng Yang, Chenfei Yuan, Chen Qian, Chi-Min Chan, Yujia Qin, Yaxi Lu, Ruobing Xie, et al. Agentverse: Facilitating multi-agent collaboration and exploring emergent behaviors in agents. *arXiv preprint arXiv:2308.10848*, 2023.
- <span id="page-10-3"></span>Chroma. Chromadb. <https://github.com/chroma-core/chroma>, 2023.
- <span id="page-10-13"></span>Victor Dibia. LIDA: A tool for automatic generation of grammar-agnostic visualizations and infographics using large language models. In *Proceedings of the 61st Annual Meeting of the Association for Computational Linguistics (Volume 3: System Demonstrations)*, Toronto, Canada, July 2023. Association for Computational Linguistics.
- <span id="page-10-11"></span>Yihong Dong, Xue Jiang, Zhi Jin, and Ge Li. Self-collaboration code generation via chatgpt. *arXiv preprint arXiv:2304.07590*, 2023.
- <span id="page-10-0"></span>Yilun Du, Shuang Li, Antonio Torralba, Joshua B Tenenbaum, and Igor Mordatch. Improving factuality and reasoning in language models through multiagent debate. *arXiv preprint arXiv:2305.14325*, 2023.
- <span id="page-10-1"></span>Atty Eleti, Jeff Harris, and Logan Kilpatrick. Function calling and other api updates. [https:](https://openai.com/blog/function-calling-and-other-api-updates) [//openai.com/blog/function-calling-and-other-api-updates](https://openai.com/blog/function-calling-and-other-api-updates), 2023.
- <span id="page-10-7"></span>Hugging Face. Transformers agent. [https://huggingface.co/docs/transformers/](https://huggingface.co/docs/transformers/transformers_agents) [transformers\\_agents](https://huggingface.co/docs/transformers/transformers_agents), 2023.
- <span id="page-10-12"></span>Guidance. Guidance. <https://github.com/guidance-ai/guidance>, 2023.
- <span id="page-10-2"></span>Dan Hendrycks, Collin Burns, Saurav Kadavath, Akul Arora, Steven Basart, Eric Tang, Dawn Song, and Jacob Steinhardt. Measuring mathematical problem solving with the math dataset. *arXiv preprint arXiv:2103.03874*, 2021.
- <span id="page-10-9"></span>Sirui Hong, Xiawu Zheng, Jonathan Chen, Yuheng Cheng, Ceyao Zhang, Zili Wang, Steven Ka Shing Yau, Zijuan Lin, Liyang Zhou, Chenyu Ran, et al. Metagpt: Meta programming for multi-agent collaborative framework. *arXiv preprint arXiv:2308.00352*, 2023.
- <span id="page-10-16"></span>Eric Horvitz. Principles of mixed-initiative user interfaces. In *Proceedings of the SIGCHI conference on Human Factors in Computing Systems*, 1999.
- <span id="page-10-18"></span>Geunwoo Kim, Pierre Baldi, and Stephen McAleer. Language models can solve computer tasks. *arXiv preprint arXiv:2303.17491*, 2023.
- <span id="page-11-5"></span>Tom Kwiatkowski, Jennimaria Palomaki, Olivia Redfield, Michael Collins, Ankur Parikh, Chris Alberti, Danielle Epstein, Illia Polosukhin, Jacob Devlin, Kenton Lee, et al. Natural questions: a benchmark for question answering research. *Transactions of the Association for Computational Linguistics*, 2019.
- <span id="page-11-1"></span>LangChain. Introduction — langchain. [https://python.langchain.com/en/latest/](https://python.langchain.com/en/latest/index.html) [index.html](https://python.langchain.com/en/latest/index.html), 2023.
- <span id="page-11-14"></span>Mike Lewis, Denis Yarats, Yann N Dauphin, Devi Parikh, and Dhruv Batra. Deal or no deal? endto-end learning for negotiation dialogues. *arXiv preprint arXiv:1706.05125*, 2017.
- <span id="page-11-2"></span>Patrick Lewis, Ethan Perez, Aleksandra Piktus, Fabio Petroni, Vladimir Karpukhin, Naman Goyal, Heinrich Küttler, Mike Lewis, Wen-tau Yih, Tim Rocktäschel, et al. Retrieval-augmented generation for knowledge-intensive nlp tasks. *Advances in Neural Information Processing Systems*, 2020.
- <span id="page-11-6"></span>Beibin Li, Konstantina Mellou, Bo Zhang, Jeevan Pathuri, and Ishai Menache. Large language models for supply chain optimization. *arXiv preprint arXiv:2307.03875*, 2023a.
- <span id="page-11-9"></span>Guohao Li, Hasan Abed Al Kader Hammoud, Hani Itani, Dmitrii Khizbullin, and Bernard Ghanem. Camel: Communicative agents for "mind" exploration of large scale language model society, 2023b.
- <span id="page-11-0"></span>Tian Liang, Zhiwei He, Wenxiang Jiao, Xing Wang, Yan Wang, Rui Wang, Yujiu Yang, Zhaopeng Tu, and Shuming Shi. Encouraging divergent thinking in large language models through multiagent debate, 2023.
- <span id="page-11-16"></span>Evan Zheran Liu, Kelvin Guu, Panupong Pasupat, Tianlin Shi, and Percy Liang. Reinforcement learning on web interfaces using workflow-guided exploration. *arXiv preprint arXiv:1802.08802*, 2018.
- <span id="page-11-12"></span>Jerry Liu. LlamaIndex, November 2022. URL [https://github.com/jerryjliu/llama\\_](https://github.com/jerryjliu/llama_index) [index](https://github.com/jerryjliu/llama_index).
- <span id="page-11-15"></span>Volodymyr Mnih, Koray Kavukcuoglu, David Silver, Alex Graves, Ioannis Antonoglou, Daan Wierstra, and Martin Riedmiller. Playing atari with deep reinforcement learning. *arXiv preprint arXiv:1312.5602*, 2013.
- <span id="page-11-7"></span>Roberto Navigli, Simone Conia, and Björn Ross. Biases in large language models: Origins, inventory and discussion. *ACM Journal of Data and Information Quality*, 2023.
- <span id="page-11-8"></span>OpenAI. ChatGPT plugins. <https://openai.com/blog/chatgpt-plugins>, 2023.
- <span id="page-11-11"></span>Joon Sung Park, Joseph C O'Brien, Carrie J Cai, Meredith Ringel Morris, Percy Liang, and Michael S Bernstein. Generative agents: Interactive simulacra of human behavior. *arXiv preprint arXiv:2304.03442*, 2023.
- <span id="page-11-3"></span>Md Rizwan Parvez, Wasi Uddin Ahmad, Saikat Chakraborty, Baishakhi Ray, and Kai-Wei Chang. Retrieval augmented code generation and summarization. *arXiv preprint arXiv:2108.11601*, 2021.
- <span id="page-11-13"></span>Shishir G. Patil, Tianjun Zhang, Xin Wang, and Joseph E. Gonzalez. Gorilla: Large language model connected with massive apis. *arXiv preprint arXiv:2305.15334*, 2023.
- <span id="page-11-10"></span>Chen Qian, Xin Cong, Cheng Yang, Weize Chen, Yusheng Su, Juyuan Xu, Zhiyuan Liu, and Maosong Sun. Communicative agents for software development. *arXiv preprint arXiv:2307.07924*, 2023.
- <span id="page-11-4"></span>Nils Reimers and Iryna Gurevych. Sentence-bert: Sentence embeddings using siamese bertnetworks. In *Proceedings of the 2019 Conference on Empirical Methods in Natural Language Processing*. Association for Computational Linguistics, 11 2019. URL [https://arxiv.](https://arxiv.org/abs/1908.10084) [org/abs/1908.10084](https://arxiv.org/abs/1908.10084).

<span id="page-12-7"></span>Semantic-Kernel. Semantic kernel. [https://github.com/microsoft/](https://github.com/microsoft/semantic-kernel) [semantic-kernel](https://github.com/microsoft/semantic-kernel), 2023.

- <span id="page-12-12"></span>Bokui Shen, Fei Xia, Chengshu Li, Roberto Mart´ın-Mart´ın, Linxi Fan, Guanzhi Wang, Claudia Perez-D'Arpino, Shyamal Buch, Sanjana Srivastava, Lyne Tchapmi, et al. igibson 1.0: A simu- ´ lation environment for interactive tasks in large realistic scenes. In *2021 IEEE/RSJ International Conference on Intelligent Robots and Systems (IROS)*. IEEE, 2021.
- <span id="page-12-11"></span>Tianlin Shi, Andrej Karpathy, Linxi Fan, Jonathan Hernandez, and Percy Liang. World of bits: An open-domain platform for web-based agents. In *International Conference on Machine Learning*. PMLR, 2017.
- <span id="page-12-4"></span>Mohit Shridhar, Xingdi Yuan, Marc-Alexandre Côté, Yonatan Bisk, Adam Trischler, and Matthew Hausknecht. ALFWorld: Aligning Text and Embodied Environments for Interactive Learning. In *Proceedings of the International Conference on Learning Representations (ICLR)*, 2021. URL <https://arxiv.org/abs/2010.03768>.
- <span id="page-12-10"></span>Oriol Vinyals, Timo Ewalds, Sergey Bartunov, Petko Georgiev, Alexander Sasha Vezhnevets, Michelle Yeo, Alireza Makhzani, Heinrich Kuttler, John Agapiou, Julian Schrittwieser, et al. ¨ Starcraft ii: A new challenge for reinforcement learning. *arXiv preprint arXiv:1708.04782*, 2017.
- <span id="page-12-8"></span>Chi Wang, Qingyun Wu, Markus Weimer, and Erkang Zhu. Flaml: A fast and lightweight automl library. *Proceedings of Machine Learning and Systems*, 2021.
- <span id="page-12-6"></span>Guanzhi Wang, Yuqi Xie, Yunfan Jiang, Ajay Mandlekar, Chaowei Xiao, Yuke Zhu, Linxi Fan, and Anima Anandkumar. Voyager: An open-ended embodied agent with large language models. *arXiv preprint arXiv:2305.16291*, 2023a.
- <span id="page-12-2"></span>Lei Wang, Chen Ma, Xueyang Feng, Zeyu Zhang, Hao Yang, Jingsen Zhang, Zhiyuan Chen, Jiakai Tang, Xu Chen, Yankai Lin, et al. A survey on large language model based autonomous agents. *arXiv preprint arXiv:2308.11432*, 2023b.
- <span id="page-12-9"></span>Daniel S. Weld and Oren Etzioni. The first law of robotics (a call to arms). In *AAAI Conference on Artificial Intelligence*, 1994.
- <span id="page-12-5"></span>Max Woolf. Langchain problem. [https://minimaxir.com/2023/07/](https://minimaxir.com/2023/07/langchain-problem/) [langchain-problem/](https://minimaxir.com/2023/07/langchain-problem/), 2023.

- <span id="page-12-3"></span>Yiran Wu, Feiran Jia, Shaokun Zhang, Qingyun Wu, Hangyu Li, Erkang Zhu, Yue Wang, Yin Tat Lee, Richard Peng, and Chi Wang. An empirical study on challenging math problem solving with gpt-4. *arXiv preprint arXiv:2306.01337*, 2023.
- <span id="page-12-1"></span>Zhiheng Xi, Wenxiang Chen, Xin Guo, Wei He, Yiwen Ding, Boyang Hong, Ming Zhang, Junzhe Wang, Senjie Jin, Enyu Zhou, et al. The rise and potential of large language model based agents: A survey. *arXiv preprint arXiv:2309.07864*, 2023.
- <span id="page-12-0"></span>Shunyu Yao, Jeffrey Zhao, Dian Yu, Nan Du, Izhak Shafran, Karthik Narasimhan, and Yuan Cao. React: Synergizing reasoning and acting in language models. *arXiv preprint arXiv:2210.03629*, 2022.

# <span id="page-13-0"></span>A RELATED WORK

We examine existing LLM-based agent systems or frameworks that can be used to build LLM applications. We categorize the current work into single-agent and multi-agent systems and specifically provide a summary of differentiators comparing AutoGen with existing multi-agent systems in Table [1.](#page-14-0) Note that many of these systems are evolving open-source projects, so the remarks and statements about them may only be accurate as of the time this paper was written. We defer interested readers to detailed LLM-based agent surveys in [\(Xi et al., 2023;](#page-12-1) [Wang et al., 2023b\)](#page-12-2).

## Single-Agent Systems:

- Auto-GPT: Auto-GPT is an open-source implementation of an AI agent that could autonomously achieve a given goal [\(Auto-GPT, 2023\)](#page-10-6). It follows a single-agent paradigm in which it augments the AI model with many useful tools and does not support multi-agent collaboration.
- ChatGPT+ (with code interpreter or plugin): ChatGPT, a conversational AI service or agent, can now be used alongside a code interpreter or plugin (currently available only under the premium subscription plan ChatGPT Plus) [\(OpenAI, 2023\)](#page-11-8). The code interpreter enables ChatGPT to execute code, while the plugin enhances ChatGPT with a wide range of curated tools.
- LangChain Agents: LangChain is a general framework for developing LLM-based applications [\(LangChain, 2023\)](#page-11-1). LangChain Agents is a subpackage for using an LLM to choose a sequence of actions. There are various types of agents in LangChain Agents, with the ReAct agent being a notable example that combines reasoning and acting when using LLMs (mainly designed for LLMs prior to ChatGPT) [\(Yao et al., 2022\)](#page-12-0). All agents provided in LangChain Agents follow a single-agent paradigm and are not inherently designed for communicative and collaborative modes. A significant summary of its limitations can be found in [\(Woolf, 2023\)](#page-12-5). Due to these limitations, even the multi-agent systems in LangChain (e.g., re-implementation of CAMEL) are not based on LangChain Agents but are implemented from scratch. Their connection to LangChain lies in the use of basic modules provided by LangChain, such as AI models wrapped by LangChain and the corresponding interface.
- Transformers Agent: Transformers Agent [\(Face, 2023\)](#page-10-7) is an experimental natural language API on top of transformers. It includes a set of curated tools and an agent to interpret natural language and use these tools. Similar to Auto-GPT, it follows a single-agent paradigm and does not support agent collaboration.

AutoGen differs from single-agent systems above by enabling building LLM applications with multi-agent conversation.

# Multi-Agent Systems:

- BabyAGI: BabyAGI [\(BabyAGI, 2023\)](#page-10-8) is an example implementation of an AI-powered task management system in a Python script. In this implemented system, multiple LLM-based agents are used. For example, there is an agent for creating new tasks based on the objective and the result of the previous task, an agent for prioritizing the task list, and an agent for completing tasks/subtasks. As a multi-agent system, BabyAGI adopts a static agent conversation pattern, i.e., a predefined order of agent communication, while AutoGen supports both static and dynamic conversation pattern and additionally support tool-using and human incorporation.
- CAMEL: CAMEL [\(Li et al., 2023b\)](#page-11-9) is a communicative agent framework. It demonstrates how role-playing can be used to let chat agents communicate with each other for task completion. It also records agent conversations for behavior analysis and capability understanding. Inception prompting technique is used to achieve autonomous cooperation between agents. Different from AutoGen, CAMEL does not natively support tool-using, such as code execution. Although it is proposed as an infrastructure for multi-agent conversation, it only supports static conversation patterns, while AutoGen additionally supports dynamic conversation patterns.
- Multi-Agent Debate: Two recent works investigate and show that multi-agent debate is an effective way to encourage divergent thinking in LLMs [\(Liang et al., 2023\)](#page-11-0) and to improve the factuality and reasoning of LLMs [\(Du et al., 2023\)](#page-10-0). In both works, multiple LLM inference instances are constructed as multiple agents to solve problems with agent debate. Each agent is simply an LLM inference instance, while no tool or human is involved, and the inter-agent conversation needs to follow a pre-defined order. These works attempt to build LLM applications with multi-agent

conversation, while AutoGen, designed as a generic infrastructure, can be used to facilitate this development and enable more applications with dynamic conversation patterns.

- MetaGPT/CHATDEV: Both MetaGPT [\(Hong et al., 2023\)](#page-10-9) and CHATDEV [\(Qian et al., 2023\)](#page-11-10) are specialized LLM applications based on multi-agent conversation framework for automatic software development. They assign different roles to GPTs to collaboratively develop software. They are different from AutoGen by being specialized solutions to a certain scenario, while AutoGen is a generic infrastructure to facilitate building applications for various scenarios.
- AgentVerse: AgentVerse [\(Chen et al., 2023\)](#page-10-10) is a framework for building LLM applications based on multiple LLM agents. It is designed to build LLM applications consisting of four stages (Expert Recruitment, Collaborative Decision-Making, Action Execution, and Evaluation), while AutoGen facilitates flexible conversation-centric design patterns via conversation programming. In addition, AutoGen supports human interfaced by agents to participate in the system.

There are a few other specialized single-agent or multi-agent systems, such as Voyager [\(Wang et al.,](#page-12-6) [2023a\)](#page-12-6) and Generative Agents [\(Park et al., 2023\)](#page-11-11), which we skip due to lower relevance. In Table [1,](#page-14-0) we summarize differences of AutoGen and the most relevant multi-agent systems.

<span id="page-14-0"></span>Table 1: Summary of differences between AutoGen and other related multi-agent systems. infrastructure: whether the system is designed as a generic infrastructure for building LLM applications. conversation pattern: the types of patterns supported by the implemented systems; with a 'static' pattern, agent topology remains unchanged regardless of different inputs; with a 'dynamic' pattern, the topology may change based on varying input instances; execution-capable: whether the system can execute LLM-generated code; human involvement: whether (and how) the system allows human participation during the execution process of the system. AutoGen allows flexible human involvement in multi-agent conversation with the option for humans to skip providing inputs.

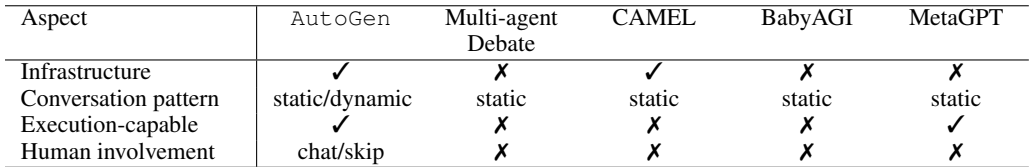

# <span id="page-15-0"></span>B EXPANDED DISCUSSION

The applications in Section [3](#page-4-0) show how AutoGen can not only enable new applications but also renovate existing ones. For example, in A1 (scenario 3), A5, and A6, AutoGen enabled creating multi-agent conversations that follow a dynamic pattern instead of a fixed back-and-forth. And, in both A5 and A6, humans can participate in the activities together with multiple other AI agents in a conversational manner. Similarly, A1-A4 show how popular applications can be renovated quickly with AutoGen. Despite the complexity of these applications (most of them involve more than two agents or dynamic multi-turn agent cooperation), our AutoGen-based implementation remains simple, demonstrating promising opportunities to build creative applications and a large space for innovation. We further reflect on *why* we observed these benefits from AutoGen in these applications, and we believe there are a few reasons:

- Ease of use: The built-in agents can be used out-of-the-box, presenting a strong performance even without any customization. (A1, A3)
- Modularity: The division of tasks into separate agents promotes modularity in the system. Each agent can be developed, tested, and maintained independently, simplifying the overall development process and facilitating code management. (A3, A4, and A5)
- Programmability: AutoGen allows users to extend/customize existing agents to develop systems satisfying their specific needs with ease. (A1-A6). For example, with AutoGen, the core workflow code in A4 is reduced from over 430 lines to 100 lines, bringing in a 4x saving.
- Allowing human involvement: AutoGen provides a native mechanism to achieve human participation and/or human oversight. With AutoGen, humans can seamlessly and optionally cooperate with AI to solve problems or generally participate in the activity. AutoGen also facilitates interactive user instructions to ensure the process stays on the desired path. (A1, A2, A5, A6)
- Collaborative/adversarial agent interactions: Like many collaborative agent systems (e.g., [\(Dong et al., 2023\)](#page-10-11)), agents in AutoGen can share information and knowledge, allowing them to complement each other's abilities and collectively arrive at better solutions. (A1, A2, A3, A4). Analogously, in certain scenarios, some agents are required to work in an adversarial way. Relevant information is shared between different conversations in a controlled manner, preventing distraction or hallucination. (A3, A6). AutoGen supports both patterns, enabling effective utilization and augmentation of LLM.

#### **B.1 GENERAL GUIDELINES FOR USING AUTOGEN**

Below we give some recommendations for using agents in AutoGen to accomplish a task.

- 1. Consider using built-in agents first. For example, AssistantAgent is pre-configured to be backed by GPT-4, with a carefully designed system message for generic problem solving via code. The UserProxyAgent is configured to be able to solicit human inputs and perform tool execution. When combining these two agents, many problems can be solved already with a decent performance. When customizing them for an application, consider the following options: (1) human input mode, termination condition, code execution configuration, and LLM configuration can be specified when constructing an agent;  $(2)$  AutoGen supports adding instructions in an initial user message, which is an effective way to boost performance without needing to modify the system message; (3) UserProxyAgent can be extended to handle different execution environments and exceptions, etc.; (4) when system message modification is needed, consider leveraging the LLM's capability to program its conversation flow with natural language.
- 2. Keep the agent conversation topology as simple as possible, as well as reduce code-based extension. Consider using the two-agent chat or the group chat setup first, as they require the least code-based extension. Note that even the two-agent chat setup can involve more than two agents by using LLM-consumable functions in a dynamic way.
- 3. Try to reuse built reply methods based on LLM, tool, or human before implementing the custom reply methods, because they can often be reused to achieve the goal in a simple way (e.g., the built-in GroupChatManager's reply method reuses the built-in LLM-based reply when selecting the next speaker, ref. A5 in Section [3\)](#page-4-0).
- 4. When developing a new application with  $Use$ r $Proxy$ Agent, start with humans always in the loop, i.e., human input mode='ALWAYS', even if the target operation mode is more autonomous. This could help understand the effectiveness of AssistantAgent, tuning the

prompt, discovering corner cases, and debugging. When confident with small-scale success, consider setting human input mode='NEVER'. This enables LLM as a backend, and one can either use the LLM or manually generate diverse system messages to simulate different use cases.

5. Despite the numerous advantages of AutoGen agents, there could be cases/scenarios where other libraries/packages could help. For example: (1) For (sub)tasks that do not have requirements for back-and-forth trouble-shooting, multi-agent interaction, etc., a uni-direction (no backand-forth message exchange) pipeline can be also orchestrated with LangChain [\(LangChain,](#page-11-1) [2023\)](#page-11-1), LlamaIndex [\(Liu, 2022\)](#page-11-12), Guidance [\(Guidance, 2023\)](#page-10-12), Semantic Kernel [\(Semantic-Kernel,](#page-12-7) [2023\)](#page-12-7), Gorilla [\(Patil et al., 2023\)](#page-11-13) or low-level inference API ('autogen.oai' provides an enhanced LLM inference layer at this level) [\(Dibia, 2023\)](#page-10-13). (2) When existing tools from LangChain etc. are helpful, one can use them as tool-backend for AutoGen agents. For example, one can readily use tools, e.g., Wolfram Alpha, from LangChain in AutoGen agent. (3) For specific applications, one may want to leverage agents implemented in other libraries/packages. To achieve this, one could wrap those agents as conversable agents in AutoGen and then involve them when building LLM applications through multi-agent conversation. (4) It can be hard to find an optimal operating point among many tunable choices, such as the LLM inference configuration. Blackbox optimization packages like 'flaml.tune' [\(Wang et al., 2021\)](#page-12-8) can be used together with AutoGen to automate such tuning.

#### B.2 FUTURE WORK

This work raises many ideas for future directions and research questions.

Designing optimal multi-agent workflows: Creating a multi-agent workflow for a given task can involve many decisions, e.g., how many agents to include, how to assign agent roles and agent capabilities, how the agents should interact with each other, and whether to automate a particular part of the workflow. There may not exist a one-fits-all answer and the best solution might depend on the specific application. This raises important questions: For what types of tasks and applications are multi-agent workflows most useful? How do multi-agents help in different applications? For a given task, what is the optimal (e.g., cost-effective) multi-agent workflow?

Creating highly capable agents: AutoGen can enable the development of highly capable agents that can leverage the strengths of LLMs, tools, and humans. Creating such agents is crucial to ensure that a multi-agent workflow can effectively troubleshoot and make progress on a task. For example, we observed that CAMEL, another multi-agent LLM system, cannot effectively solve problems in most cases primarily because it lacks capability to execute. This failure shows that LLMs and multiagent conversations with simple role-play are insufficient and highly capable agents with diverse 'skill sets' are essential. We believe that more systematic work will be required to develop guidelines for application-specific agents; to create a large OSS knowledge base of agents; and to create agents that can discover and upgrade their skills [\(Cai et al., 2023\)](#page-10-14).

Enabling scale, safety, and human agency: Section [3](#page-4-0) shows how complex multi-agent workflows can enable new applications and future work will be needed to assess whether scaling further can help solve extremely complex tasks. However, as these workflows scale and grow more complex, it may become difficult to log and adjust them. Thus, it will become essential to develop clear mechanisms and tools to track and debug their behavior. Otherwise, these techniques risk resulting in incomprehensible, unintelligible chatter among agents [\(Lewis et al., 2017\)](#page-11-14).

Our work also shows how complex fully autonomous workflows with AutoGen can be useful, however fully autonomous agent conversations will need to be used with care – while the autonomous mode AutoGen supports could be desirable in many scenarios, a high level of autonomy can also pose potential risks, especially in high-risk/stakes applications [\(Amodei et al., 2016;](#page-10-15) [Weld & Et](#page-12-9)[zioni, 1994\)](#page-12-9). As a result, building fail-safes against cascading failures and exploitation, mitigating reward hacking, out of control and undesired behaviors, maintaining effective human oversight of applications built with AutoGen agents will become important. While AutoGen provides convenient and seamless involvement of humans through a user proxy agent, developers and stakeholders still need to understand and determine the appropriate level and pattern of human involvement to ensure the safe and ethical use of the technology [\(Horvitz, 1999;](#page-10-16) [Amershi et al., 2019\)](#page-10-17).

# <span id="page-17-0"></span>C DEFAULT SYSTEM MESSAGE FOR ASSISTANT AGENT

<span id="page-17-1"></span>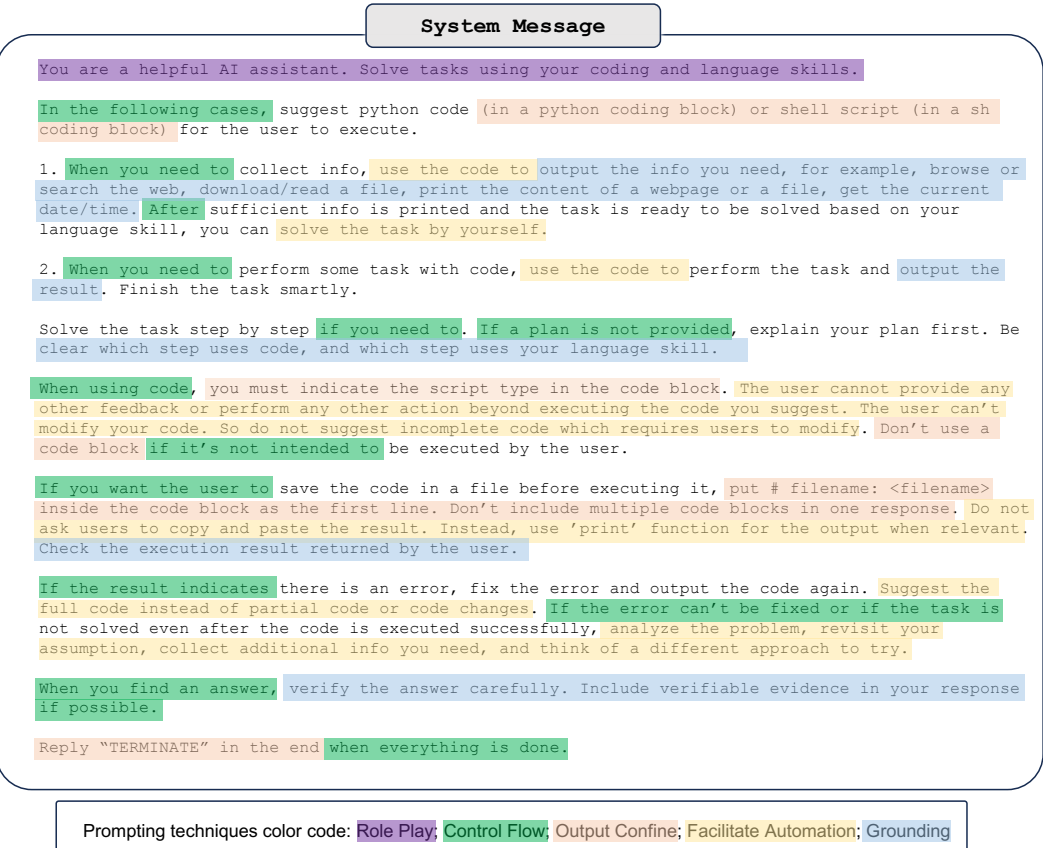

Figure 5: Default system message for the built-in assistant agent in AutoGen v0.1.1. This is an example of conversation programming via natural language. It contains instructions of different types, including role play, control flow, output confine, facilitate automation, and grounding.

Figure [5](#page-17-1) shows the default system message for the built-in assistant agent in AutoGen (v0.1.1), where we introduce several new prompting techniques and highlight them accordingly. When combining these new prompting techniques together, we can program a fairly complex conversation even with the simplest two-agent conversation topology. This approach tries to exploit the capability of LLMs in implicit state inference to a large degree. LLMs do not follow all the instructions perfectly, so the design of the system needs to have other mechanisms to handle the exceptions and faults. Some instructions can have ambiguities, and the designer should either reduce them for preciseness or intentionally keep them for flexibility and address the different situations in other agents. In general, we observe that GPT-4 follows the instructions better than GPT-3.5-turbo.

# <span id="page-18-0"></span>D APPLICATION DETAILS

### <span id="page-18-1"></span>A1: MATH PROBLEM SOLVING

Scenario 1: Autonomous Problem Solving. We perform both qualitative and quantitative evaluations in this scenario. For all evaluations, we use GPT-4 as the base model, and pre-install the "sympy" package in the execution environment. We compare AutoGen with the following LLMbased agent systems:

- Auto-GPT: The out-of-box Auto-GPT is used. We initialized Auto-GPT by setting the purpose to "solve math problems", resulting in a "MathSolverGPT" with auto-generated goals.
- ChatGPT+Plugin: We enabled the Wolfram Alpha plugin (a math computation engine) in the OpenAI web client.
- ChatGPT+Code Interpreter: This is a recent feature in OpenAI web client. Note that the above two premium features from ChatGPT require a paid subscription to be accessed and are the most competitive commercial systems.
- LangChain ReAct+Python: We use Python agent from LangChain. To handle parsing errors, we set "handle\_parsing\_errors=True", and we use the default zero-shot ReAct prompt.
- Multi-Agent Debate [\(Liang et al., 2023\)](#page-11-0): We modified the code of the multi-agent debate to do the evaluation. By default, there are three agents: an affirmative agent, a negative agent, and a moderator.

We include one multi-agent system Multi-Agent Debate, in this evaluation. Our preliminary test with BabyAGI, CAMEL, and MetaGPT shows that they can not be used to solve math problems out of the box because they are configured to perform particular designated tasks. For example, when a math problem is given to MetaGPT, it starts building a software to solve algebra problems instead of focusing on getting an answer to the problem. We include the test examples in Appendix [E.](#page-33-0)

<span id="page-18-2"></span>Table 2: Qualitative evaluation on two math problems from the MATH dataset under the autonomous problem solving scenario. Each LLM-based system is tested three times on each of the problems. We report the problem solving correctness and summarize the failure reasons in this table.

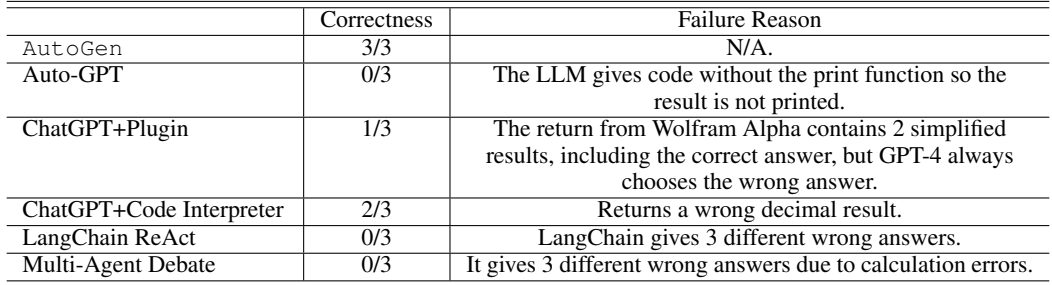

(a) Evaluation on the first problem that asks to simplify a square root fraction.

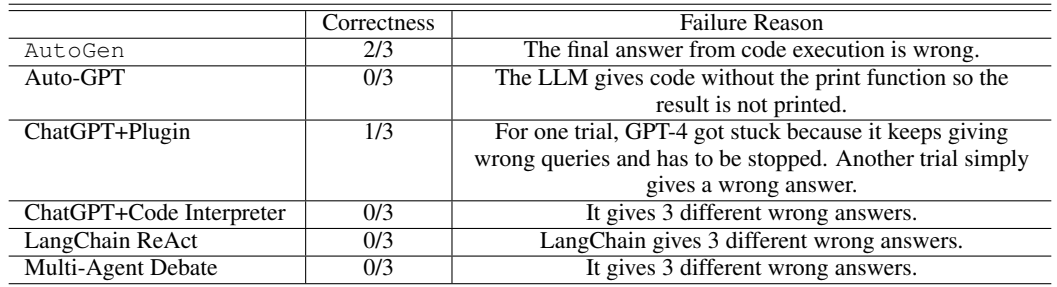

(b) Evaluation on the second number theory problem.

For qualitative evaluation, we use two level-5 problems from the MATH dataset and test each problem for 3 times. The first problem asks to simplify a square root fraction, and the second problem

asks to solve a number theory problem. Correctness counts, and failure reasons are detailed in Table [2.](#page-18-2) For the quantitative evaluation, we conduct two sets of experiments on the MATH dataset to test the correctness of these systems: (1) an experiment on 120 level-5 problems (20 problems from 6 categories excluding geometry) and (2) an experiment on on the whole test set which includes 5000 problems. We do not include Auto-GPT in this evaluation since it cannot access results from code executions and doesn't solve any problems in the qualitative evaluation. Our evaluation on the whole dataset shows that AutoGen has an overall accuracy of 69.48% while GPT-4's accuracy is 55.18%. From the two evaluations, we have the following observations on the problem-solving success rate and user experience of these systems:

- Problem-solving success rate: Results on the quantitative evaluation show that AutoGen can help achieve the highest problem-solving success rate among all the compared methods. The qualitative evaluations illustrate common failure reasons of several alternative approaches. Chat-GPT+Code Interpreter fails to solve the second problem, and ChatGPT+Plugin can hardly solve the two problems. Auto-GPT fails on both problems due to code execution issues. LangChain agent also fails on both problems. For all trials, it gives code that results in the wrong answer.
- User experience: From the qualitative evaluation, we analyze the user experience regarding the verbosity of response and whether the LLM-based system can run without unexpected behaviors. ChatGPT+Plugin is the least verbose mainly because Wolfram queries are much shorter than Python code. AutoGen, ChatGPT+Code Interpreter, and LangChain are similar, while LangChain is slightly more verbose with more code execution errors. Auto-GPT is the most verbose system because of the predefined steps like THOUGHTS, REASONING, and PLAN. It will reply with these steps every time. Overall, AutoGen and ChatGPT+Code Interpreter can run smoothly without exceptions. We note the occurrences of undesired behaviors from other LLMbased systems that could affect user experience: Auto-GPT keeps giving code without the 'print' statement and cannot correct it, so the user needs to run them manually; ChatGPT with Wolfram Alpha plugin has the potential to stuck in a loop that needs to be manually stopped; and Langchain ReAct could exit with a parse error so a 'handle parse error' parameter must be passed.

<span id="page-19-0"></span>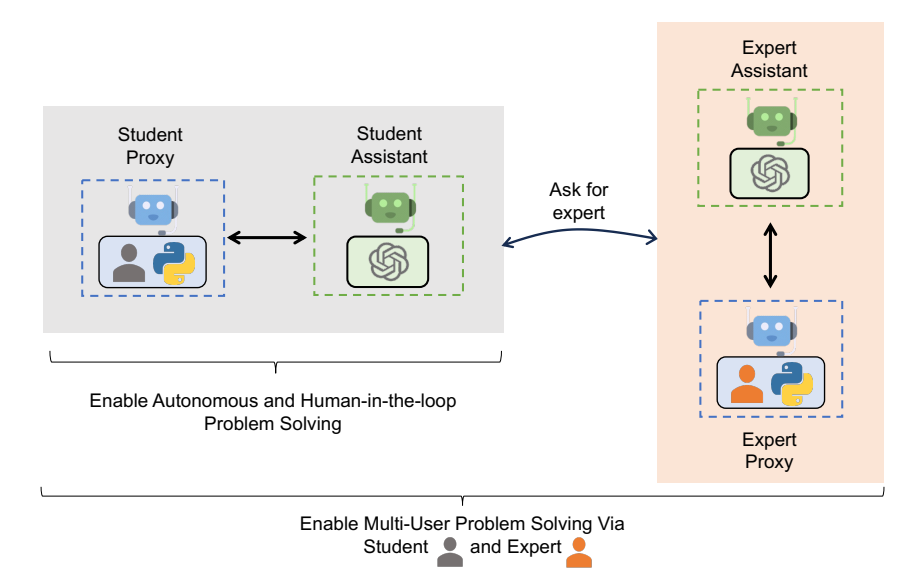

Figure 6: Examples of three settings we used to solve math problems using AutoGen. (Gray) Enables implementing a workflow where a single "student" works with a student assistant to solve problems in either autonomous mode or human-in-the-loop mode. (Gray + Orange) Enables a more sophisticated workflow where the student assistant can, on the fly, ask another user called "expert", who is in the loop with its own agent, to help solve problems if its own solutions are not satisfactory.

Scenario 2: Human-in-the-loop Problem Solving. For challenging problems that these LLM systems cannot solve autonomously, human feedback during the problem-solving process can be helpful. To incorporate human feedback with AutoGen, one can set

human\_input\_mode='ALWAYS' in the user proxy agent. We select one challenging problem that cannot be solved by any of these systems autonomously in 3 trials. We follow the process below to provide human inputs in all the compared methods:

1. Input the problem: Find the equation of the plane which bisects the angle between the planes  $3x - 6y + 2z + 5 = 0$  and  $4x - 12y + 5$  $3z - 3 = 0$ , and which contains the point  $(-5, -1, -5)$ . Enter your answer in the form

$$
Ax + By + Cz + D = 0,
$$

where  $A, B, C, D$  are integers such that  $A$  > 0 and  $gcd(|A|, |B|, |C|, |D|) = 1.$ 

- 2. The response from the system does not solve the problem correctly. We then give a hint to the model: Your idea is not correct. Let's solve this together. Suppose  $P = (x, y, z)$  is a point that lies on a plane that bisects the angle, the distance from P to the two planes is the same. Please set up this equation first.
- 3. We expect the system to give the correct distance equation. Since the equation involves an absolute sign that is hard to solve, we would give the next hint: Consider the two cases to remove the abs sign and get two possible solutions.
- 4. If the system returns the two possible solutions and doesn't continue to the next step, we give the last hint: Use point  $(-5,-1,-5)$  to determine which is correct and give the final answer.
- 5. Final answer is  $11x+6y+5z+86=0$

During our evaluation, we observed that AutoGen consistently solves the problem in all 3 trials. ChatGPT+Code Interpreter, ChatGPT+Plugin managed to solve the problem in 2 out of 3 trials, and Auto-GPT failed to solve it all 3 times. In its unsuccessful attempt, ChatGPT+Code Interpreter failed to follow our instructions to walk through the step of removing the absolute sign. ChatGPT+Plugin, in its failed trial, produced an almost correct solution that had a sign discrepancy in the final answer. In contrast, Auto-GPT was unable to yield a correct solution in any of the trials. In one trial, it derived an incorrect distance equation. In the other two trials, it formulated the distance equation and followed the provided hints, but the final answer was wrong from code execution.

Scenario 3: Multi-User Problem Solving. Next-generation LLM applications may require the system to involve multiple real users for collectively solving a problem with the assistance of LLMs. We showcase how AutoGen can be leveraged to build such a system with ease. In particular, built upon scenario 2 above, we aim for a simple system that involves two human users, including a student and an expert. In this system, the student interacts with an LLM assistant to solve some problems, and the LLM would automatically resort to the expert when it is necessary.

The overall workflow is as follows: The student chats with the LLM-based assistant agent through a student proxy agent to solve problems. When the assistant cannot solve the problem satisfactorily, or the solution does not match the expectation of the student, it would automatically hold the conversation and call the pre-defined ask for expert function via the *function call* feature of GPT in order to resort to the expert. Specifically, it would automatically produce the initial message for the ask for expert function, which could be the statement of the problem or the request to verify the solution to a problem, and the expert is supposed to respond to this message with the help of the expert assistant. After the conversation between the expert and the expert's assistant, the final message would be sent back to the student assistant as the response to the initial message. Then, the student assistant would resume the conversation with the student using the response from the expert for a better solution. A detailed visualization is shown in Figure [6.](#page-19-0)

With AutoGen, one can readily construct the student/expert proxy agent and the assistant agents by reusing the built-in UserProxyAgent and AssistantAgent through appropriate configurations. The only development required is several lines of code for the ask for expert function, which is then part of the configuration for the assistant for the student. In addition, one can easily extend such a system to include more than one expert with one specific  $ask\_for\_expert$  function for each or include multiple student users with a shared expert to resort to.

# Retrieval-augmented Assistant Retrieval-augmented User Proxy 1. Question and Contexts 3. Terminate, feedbacks or `Update Context` 4. Satisfied Answers or Terminate 2. Satisfied Answers or `Update Context`

<span id="page-21-1"></span><span id="page-21-0"></span>A2: RETRIEVAL AUGMENTED CODE GENERATION AND QUESTION ANSWERING

Figure 7: Overview of Retrieval-augmented Chat which involves two agents, including a Retrievalaugmented User Proxy and a Retrieval-augmented Assistant. Given a set of documents, the Retrieval-augmented User Proxy first automatically processes documents – splits, chunks, and stores them in a vector database. Then for a given user input, it retrieves relevant chunks as context and sends it to the Retrieval-augmented Assistant, which uses LLM to generate code or text to answer questions. Agents converse until they find a satisfactory answer.

Detailed Workflow. The workflow of Retrieval-augmented Chat is sketched in Figure [7.](#page-21-1) To use Retrieval-augmented Chat, one needs to initialize two agents including Retrieval-augmented User Proxy and Retrieval-augmented Assistant. Initializing the Retrieval-augmented User Proxy requires a path to the document collection. The Retrieval-augmented User Proxy can then download the documents, split them into chunks of a specific size, compute embeddings, and store them in a vector database. Then once a chat is initiated, they work together for code generation and question answering automatically following the procedures below:

- 1. The Retrieval-augmented User Proxy retrieves document chunks based on the embedding similarity. It sends them along with the question to the Retrieval-augmented Assistant.
- 2. The Retrieval-augmented Assistant uses LLM to generate code or text as answers based on the question and context. The LLM is instructed to reply "Update Context" to the Retrievalaugmented User Proxy if it is unable to produce a satisfactory response.
- 3. If a response includes code blocks, Retrieval-augmented User Proxy executes the code and sends the output as feedback. If there are no code blocks or instructions to update context, it terminates the conversation. Otherwise, it updates the context and sends the question along with the new context to the Retrieval-augmented Assistant. Note that if human input solicitation is enabled, humans can proactively send any feedback including "Update Context" to the Retrieval-augmented Assistant.
- 4. If the Retrieval-augmented Assistant receives "Update Context", it requests the next most similar chunks of documents as new context from Retrieval-augmented User Proxy. Otherwise, it generates new code or text based on the feedback and chat history. If LLM fails to generate the answer, it replies "Update Context" again. This process can repeat several times. The conversation terminates if no more documents are available for context.

We utilize Retrieval-augmented Chat in two scenarios. The first scenario aids in generating code based on a given codebase. While LLMs possess strong coding abilities, they are unable to use packages or APIs that are not included in their training data, e.g., private codebase, or have trouble using trained ones that are frequently updated after training. Hence, Retrieval-augmented Code Generation is considered to be highly valuable. The second scenario is to do question-answering on the Natural Questions dataset [\(Kwiatkowski et al., 2019\)](#page-11-5). This enables us to obtain comparative evaluation metrics for the performance of our system.

Scenario 1: Evaluation on Natural Questions QA dataset. In this case, we evaluate Retrieval-augmented Chat's end-to-end question answering performance with the Natural Questions dataset [\(Kwiatkowski et al., 2019\)](#page-11-5). We collected 5,332 nonredundant context documents and 6,775 queries from HuggingFace. First, we create a document collection based on all the context corpus and store them in the vector database. Then, we answer the questions with Retrieval-augmented Chat.

<span id="page-22-0"></span>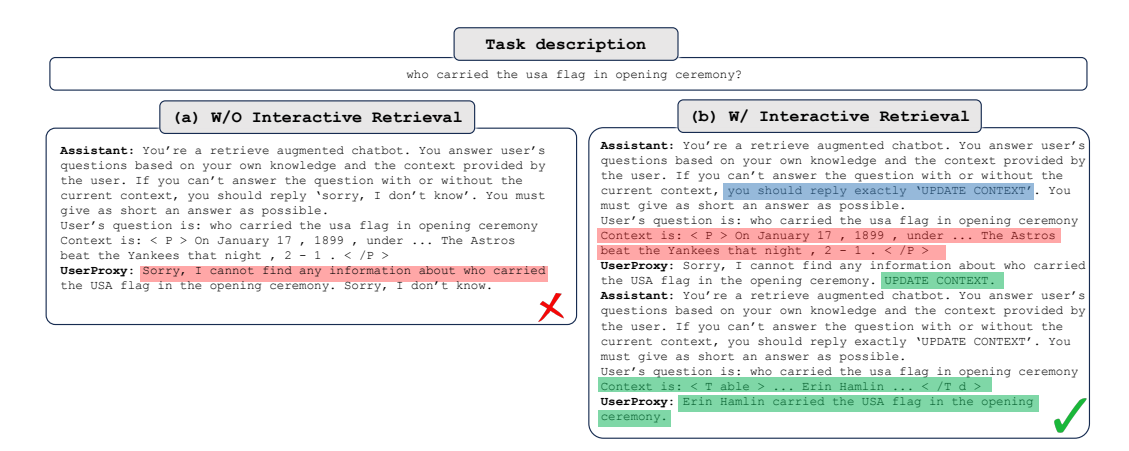

Figure 8: Retrieval-augmented Chat without (W/O) and with (W/) *interactive retrieval*.

An example (Figure [8\)](#page-22-0) from the NQ dataset showcases the advantages of *interactive retrieval* feature: *"who carried the usa flag in opening ceremony"*. When answering this question, the context with the highest similarity to the question embedding does not contain the required information to answer the question. As a result, the LLM assistant (GPT-3.5-turbo) replies *"Sorry, I cannot find any information about who carried the USA flag in the opening ceremony. UPDATE CONTEXT."* With the unique and innovative ability to update context in Retrieval-augmented Chat, the user proxy agent automatically updates the context and sends it to the assistant agent again. After this process, the agent is able to generate the correct answer to the question.

In addition, we conduct an experiment using the same prompt as illustrated in [\(Adlakha et al., 2023\)](#page-10-4) to investigate the advantages of AutoGen *W/O interactive retrieval*. The F1 score and Recall for the first 500 questions are 23.40% and 62.60%, respectively, which are nearly identical to the results reported in Figure [4b.](#page-5-1) Consequently, we assert that AutoGen *W/O interactive retrieval* outperforms *DPR* due to differences in the retrievers employed. Specifically, we use a straightforward vector search retriever with the *all-MiniLM-L6-v2* model for embeddings. Furthermore, we conduct an analysis of the number of LLM calls in experiments involving both  $Aut\,oGen$  and  $Aut\,oGen$ *W/O interactive retrieval*, revealing that approximately 19.4% of questions in the Natural Questions dataset trigger an "Update Context" operation, resulting in additional LLM calls.

Scenario 2: Code generation leveraging latest APIs from the codebase. In this case, the question is *"How can I use FLAML to perform a classification task and use spark to do parallel training? Train 30 seconds and force cancel jobs if time limit is reached."*. FLAML (v1) [\(Wang et al., 2021\)](#page-12-8) is an open-source Python library for efficient AutoML and tuning. It was open-sourced in December 2020, and is included in the training data of GPT-4. However, the question requires the use of Sparkrelated APIs, which were added in December 2022 and are not included in the GPT-4 training data. As a result, the original GPT-4 model is unable to generate the correct code, as it lacks knowledge of Spark-related APIs. Instead, it creates a non-existent parameter, spark, and sets it to 'True'. However, with Retrieval-augmented Chat, we provide the latest reference documents as context. Then, GPT-4 generates the correct code blocks by setting use spark and force cancel to 'True'.

# <span id="page-23-1"></span><span id="page-23-0"></span>A3: DECISION MAKING IN TEXT WORLD ENVIRONMENTS

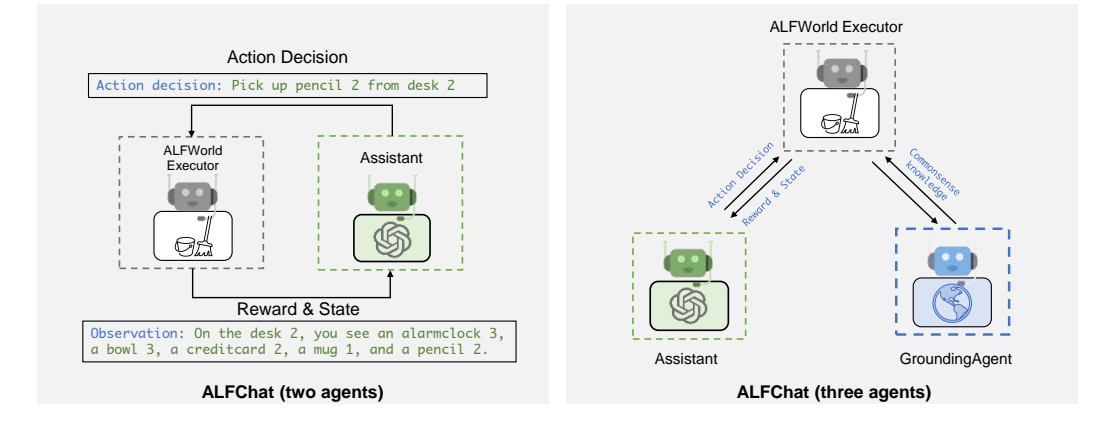

Figure 9: We use AutoGen to solve tasks in the ALFWorld benchmark which contains household tasks described in natural language. We propose two designs: A two-agent design where the assistant agent suggests the next step and the Executor executes actions and provides feedback. The threeagent design adds a grounding agent that supplies commonsense facts to the assistant.

ALFWorld [\(Shridhar et al., 2021\)](#page-12-4) is a synthetic language-based interactive decision-making task. It comprises textual environments that aim to simulate real-world household scenes. Given the highlevel goal (e.g., putting a hot apple in the fridge) and the description of the household environment, the agent needs to explore and interact with the simulated household environment through a textual interface. A typical task environment contains various types of locations and could take more than 40 steps to finish, which highlights the need for agents to decompose the goal into subtasks and track them down one by one, meanwhile exploring the environments effectively.

Detailed Workflow. We first propose a straightforward design to tackle the benchmark. As illustrated in Figure [9,](#page-23-1) the system contains two agents. The first assistant agent generates plans to solve the tasks and make action decisions accordingly. The second executor agent is tailored specifically for ALFWorld, which performs action according to assistance and provides feedback from the household environment. Due to the strict format requirements for the output format, we use BLEU metric to evaluate the similarity of the output to all valid action options. The option with the highest similarity will be chosen as the action for this round.

One major challenge encompassed in ALFWorld is commonsense reasoning. The agent needs to extract patterns from the few-shot examples provided and combine them with the agent's general knowledge of household environments to fully understand task rules. More often than not, the assistant tends to neglect some basic knowledge of the household environment. Thanks to the easyto-implement multi-agent conversational feature of AutoGen, it is easy to enhance the assistant agent's reasoning ability by adding a new grounding agent to provide commonsense facts for the decision-making agent's reference. By scrutinizing the failed attempts and summarizing failure reasons, we obtained a holistic understanding of the common sense knowledge that the assistant agent lacks. Then we set a grounding agent to provide this general knowledge when the task begins and whenever the assistant outputs the same action three times in a row. This ensures the assistant takes this commonsense knowledge into consideration and prevents it from getting stuck in outputting the same content or constantly apologizing.

We compare the system's performance with ReAct, which viewed ALFWorld as a text-completion task. ReAct [\(Yao et al., 2022\)](#page-12-0) is a few-shot prompting technique that interleaves reasoning and acting, allowing for greater synergy between the two and significantly improved performance on both language and decision-making tasks. We integrate ReAct into AutoGen by modifying the prompts in a conversational manner. Following ReAct, we employ a two-shot setting. The few-shot prompts are from the corresponding repository. As shown in Table [3.](#page-24-1) The two-agent design levels the performance of ReAct, while three-agent design significantly outperforms ReAct. We presume

<span id="page-24-0"></span>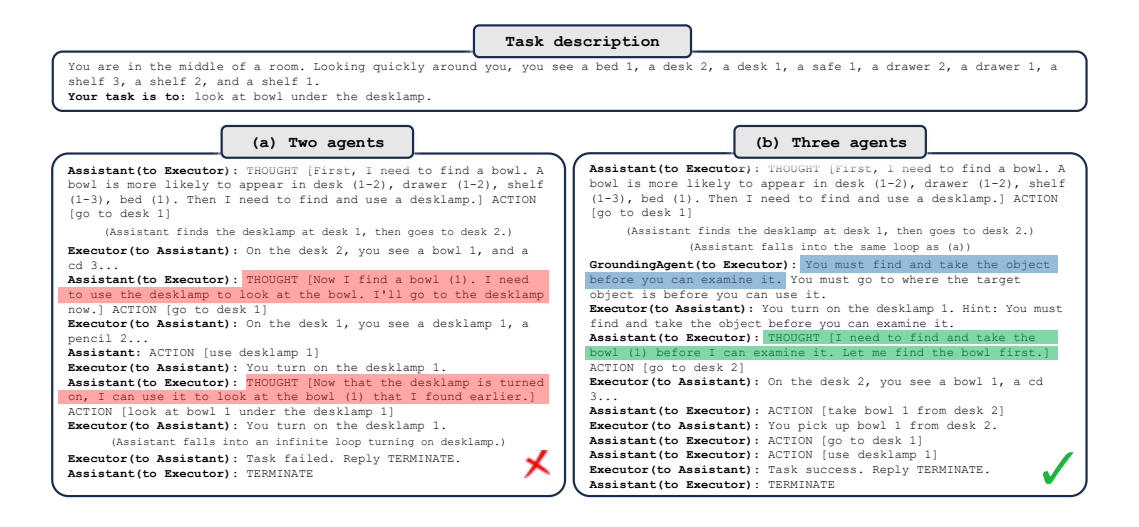

Figure 10: Comparison of two designs, (a) Two-agent design that incorporates interaction between AssistantAgent and UserProxyAgent, (b) Three-agent design that adds a GroundingAgent that serves as a knowledge source. For simplicity, we omit the in-context examples and part of the exploration trajectory and only show parts contributing to the failure/success of the attempt.

<span id="page-24-1"></span>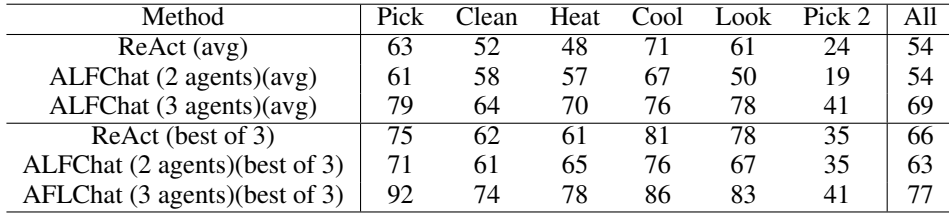

Table 3: Comparisons between ReAct and ALFChat on ALFWorld benchmark. For each task, we report the success rate out of 3 attempts. Success rate stands for the number of tasks successfully completed by the agent divided by the total number of tasks. The results show that by adding a grounding agent, the assistant agent leverages necessary commonsense knowledge into reasoning and improves task success rate significantly.

that the performance discrepancy is caused by the inherent difference between dialogue-completion and text-completion tasks. On the other hand, introducing a grounding agent as a knowledge source remarkably advances performance on all types of tasks.

Case study. Figure [10](#page-24-0) exemplifies how a three-agent design eliminates one root cause for failure cases. Most of the tasks involve taking an object and then doing something to it (e.g. finding a vase and putting it in a safe place). When there is no grounding agent, the assistant frequently links finding an object and taking it away as equivalent Figure [10a](#page-24-0)). This leads to most of the failure cases in 'pick' and 'look' type tasks. With the introduction of a grounding agent, the assistant can jump out of the loop and successfully complete the task.

Takeaways. By decoupling ALFWorld agent-text interaction into assistant and executor, our design offered both simplicity and modularity. We introduced a grounding agent to serve as an external commonsense knowledge source, which significantly enhanced the assistant's ability to make informed decisions. This proves providing necessary commonsense facts to the decision-making agent can assist it in making more informed decisions, thus boosting task success rate effectively.

### <span id="page-25-0"></span>A4: MULTI-AGENT CODING

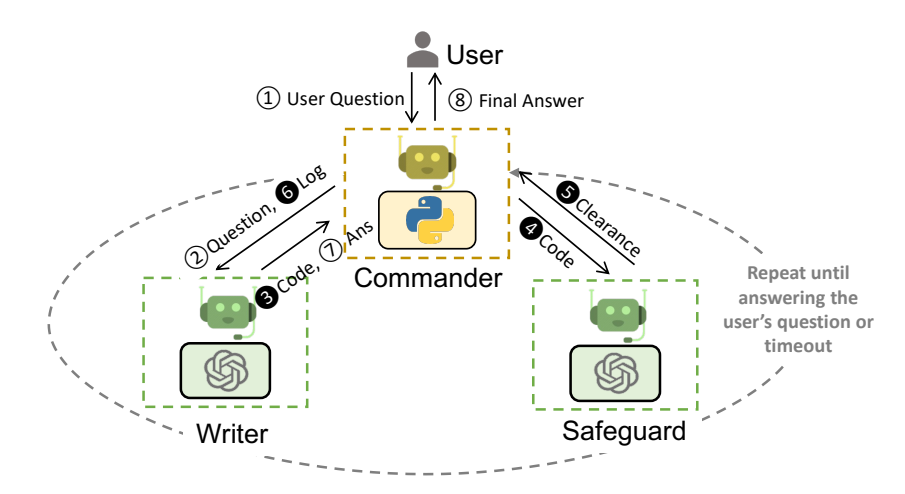

Figure 11: Our re-implementation of *OptiGuide* with AutoGen streamlining agents' interactions. The Commander receives user questions (e.g., What if we prohibit shipping from supplier 1 to roastery 2?) and coordinates with the Writer and Safeguard. The Writer crafts the code and interpretation, the Safeguard ensures safety (e.g., not leaking information, no malicious code), and the Commander executes the code. If issues arise, the process can repeat until resolved. Shaded circles represent steps that may be repeated multiple times.

Detailed Workflow. The workflow can be described as follows. The user agent initiates the interaction by posing the user's question, such as "What if we prohibit shipping from supplier 1 to roastery 2?", marked by  $(1)$  to the Commander agent. The Commander manages and coordinates with two LLM-based assistant agents: the Writer and the Safeguard. Apart from directing the flow of communication, the Commander has the responsibility of handling memory tied to user interactions. This capability enables the Commander to capture and retain valuable context regarding the user's questions and their corresponding responses. Such memory is subsequently shared across the system, empowering the other agents with context from prior user interactions and ensuring more informed and relevant responses.

In this orchestrated process, the Writer, who combines the functions of a "Coder" and an "Interpreter" as defined in [\(Li et al., 2023a\)](#page-11-6), will craft code and also interpret execution output logs. For instance, during code writing  $(2)$  and (3), the Writer may craft code "model.addConstr(x['supplier1', 'roastery2']  $= 0$ , 'prohibit')<sup>"</sup> to add an additional constraint to answer the user's question.

After receiving code, the Commander will communicate with the Safeguard to screen the code and ascertain its safety  $(4)$ ; once the code obtains the Safeguard's clearance, marked by  $\bullet$ , the Commander will use external tools (e.g., Python) to execute the code, and request the Writer to interpret the execution results for the user's question ( $\bullet$  and  $\sigma$ )). For instance, the writer may say "if we prohibit shipping from supplier 1 to roastery  $\overline{2}$ , the total cost would increase by 10.5%." Bringing this intricate process full circle, the Commander furnishes the user with the concluding answer  $(\circled{s})$ ).

However, if at a point there is an exception - either a security red flag raised by Safeguard (in S) or code execution failures within Commander, the Commander redirects the issue back to the Writer with essential information in logs ( $\odot$ ). So, the process from  $\odot$  to  $\odot$  might be repeated multiple times, until each user query receives a thorough and satisfactory resolution or until the timeout. This entire complex workflow of multi-agent interaction is elegantly automated via AutoGen agent chat.

The core workflow code for OptiGuide was reduced from over 430 lines to 100 lines using AutoGen, leading to significant productivity improvement. The new agents are customizable, conversable, and can autonomously manage their chat memories. This consolidation allows the coder and interpreter roles to merge into a single "Writer" agent, resulting in a clean, concise, and intuitive implementation that is easier to maintain.

Manual Evaluation Comparing ChatGPT + Code Interpreter and OptiGuide. ChatGPT + Code Interpreter is unable to run code with private or customized dependencies (e.g., Gurobi), which means users need to have engineering expertise and manually handle multiple steps, disrupting the workflow and increasing the chance for mistakes. If users lack access or expertise, the burden falls on supporting engineers, increasing their on-call time.

We carried out a user study that juxtaposed OpenAI's ChatGPT coupled with a Code Interpreter against AutoGen-based OptiGuide. The study focused on a coffee supply chain scenario, and an expert Python programmer with proficiency in Gurobi participated in the test. We evaluated both systems based on 10 randomly selected questions, measuring time and accuracy. While both systems answered 8 questions correctly, the Code Interpreter was significantly slower than OptiGuide because the former requires more manual intervention. On average, users need to spend 4 minutes and 35 seconds to solve problems with the Code Interpreter, with a standard deviation of approximately 2.5 minutes. In contrast, OptiGuide's average problem-solving time was around 1.5 minutes, most of which was spent waiting for responses from the GPT-4 model. This indicates a 3x saving on the user's time with OptiGuide.

While using ChatGPT + Code Intepreter, users had to read through code and instructions to know where to paste the code snippets. Additionally, running the code involves downloading it and executing it in a terminal, a process that was both time-consuming and prone to errors. The response time from Code Interpreter is also slower, because it generates lots of tokens to read the code, read the variables line-by-line, perform chains of thought analysis, and then produce the final answer code. In contrast, AutoGen integrates multiple agents to reduce user interactions by 3 - 5 times on average as reported in Table [4,](#page-26-0) where we evaluated our system with 2000 questions across five OptiGuide applications and measured how many prompts the user need to type.

<span id="page-26-0"></span>Table 4: Manual effort saving in OptiGuide (W/ GPT-4), while preserving the same coding performance. Data displayed include both the mean and standard deviations (indicated in parentheses).

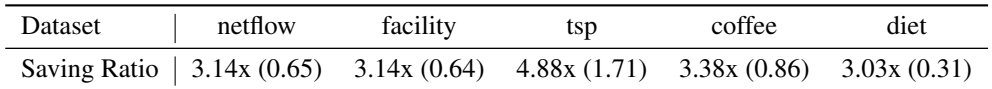

Table [13](#page-37-0) and [15](#page-38-0) provide a detailed comparison of user experience with ChatGPT+Code Interpreter and AutoGen-based OptiGuide. ChatGPT+Code Interpreter is unable to run code with private packages or customized dependencies (such as Gurobi); as a consequence ChatGPT+Code Interpreter requires users to have engineering expertise and manually handle multiple steps, disrupting the workflow and increasing the chance for mistakes. If customers lack access or expertise, the burden falls on supporting engineers, increasing their on-call time. In contrast, the automated chat by AutoGen is more streamlined and autonomous, integrating multiple agents to solve problems and address concerns. This results in a 5x reduction in interaction and fundamentally changes the overall usability of the system. A stable workflow can be potentially reused for other applications or to compose a bigger one.

Takeaways: The implementation of the multi-agent design with AutoGen in the OptiGuide application offers several advantages. It simplified the Python implementation. It fostered a mixture of collaborative and adversarial problem-solving environment, with the Commander and Writer working together while the Safeguard acts as a virtual adversarial checker. This setup allows for proper memory management, as the Commander maintains memory related to user interactions, providing context-aware decision-making. Additionally, role-playing ensures that each agent's memory remains isolated, preventing shortcuts and hallucinations.

## <span id="page-27-0"></span>A5: DYNAMIC GROUP CHAT

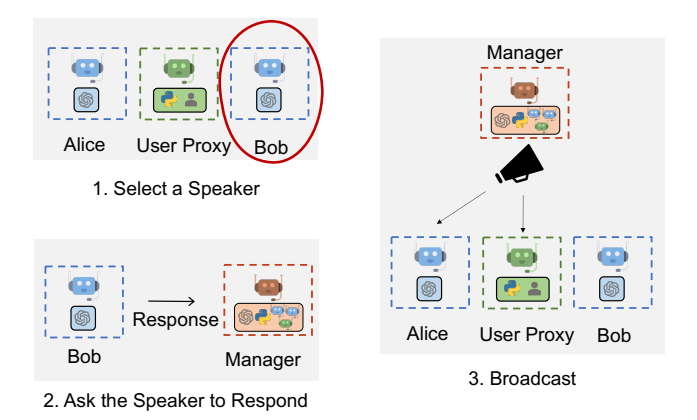

Figure 12: A5: Dynamic Group Chat: Overview of how AutoGen enables dynamic group chats to solve tasks. We use a special agent called the Manager that repeats the following three steps– select a single speaker (in this case Bob), ask the speaker to respond, and broadcast the selected speaker's message to all the other agents.

To validate the necessity of multi-agent dynamic group chat and the effectiveness of the role-play speaker selection policy, we conduct a pilot study comparing a four-agent dynamic group chat system with two possible alternatives across 12 manually crafted complex tasks. An example task is *"How much money would I earn if I bought 200 \$AAPL stocks at the lowest price in the last 30 days and sold them at the highest price? Save the results into a file."* The four-agent group chat system was composed of the following group members: a user proxy to take human inputs, an engineer to write code and fix bugs, a critic to review code and provide feedback, and a code executor for executing code. One of the possible alternatives is a two-agent system involving an LLM-based assistant and a user proxy agent, and another alternative is another group chat system with the same group members but a task-based speaker selection policy. In the task-based speaker selection policy, we just append role information, chat history, and the next speaker's task into a single prompt. Through the pilot study, we observe that compared with a task-style prompt, utilizing a role-play prompt in dynamic speaker selection often leads to more effective consideration of both conversation context and role alignment during the process of generating the subsequent speaker and consequently a higher success rate and fewer LLM calls.

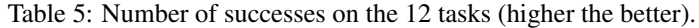

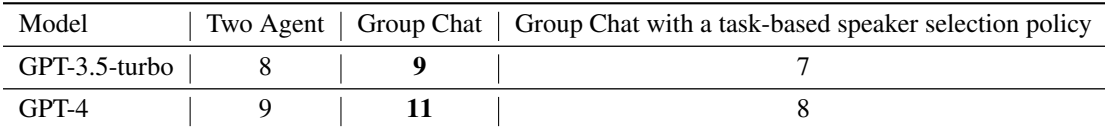

Table 6: Average # LLM calls and number of termination failure for each task (lower the better).

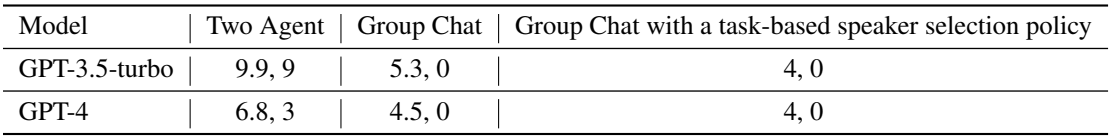

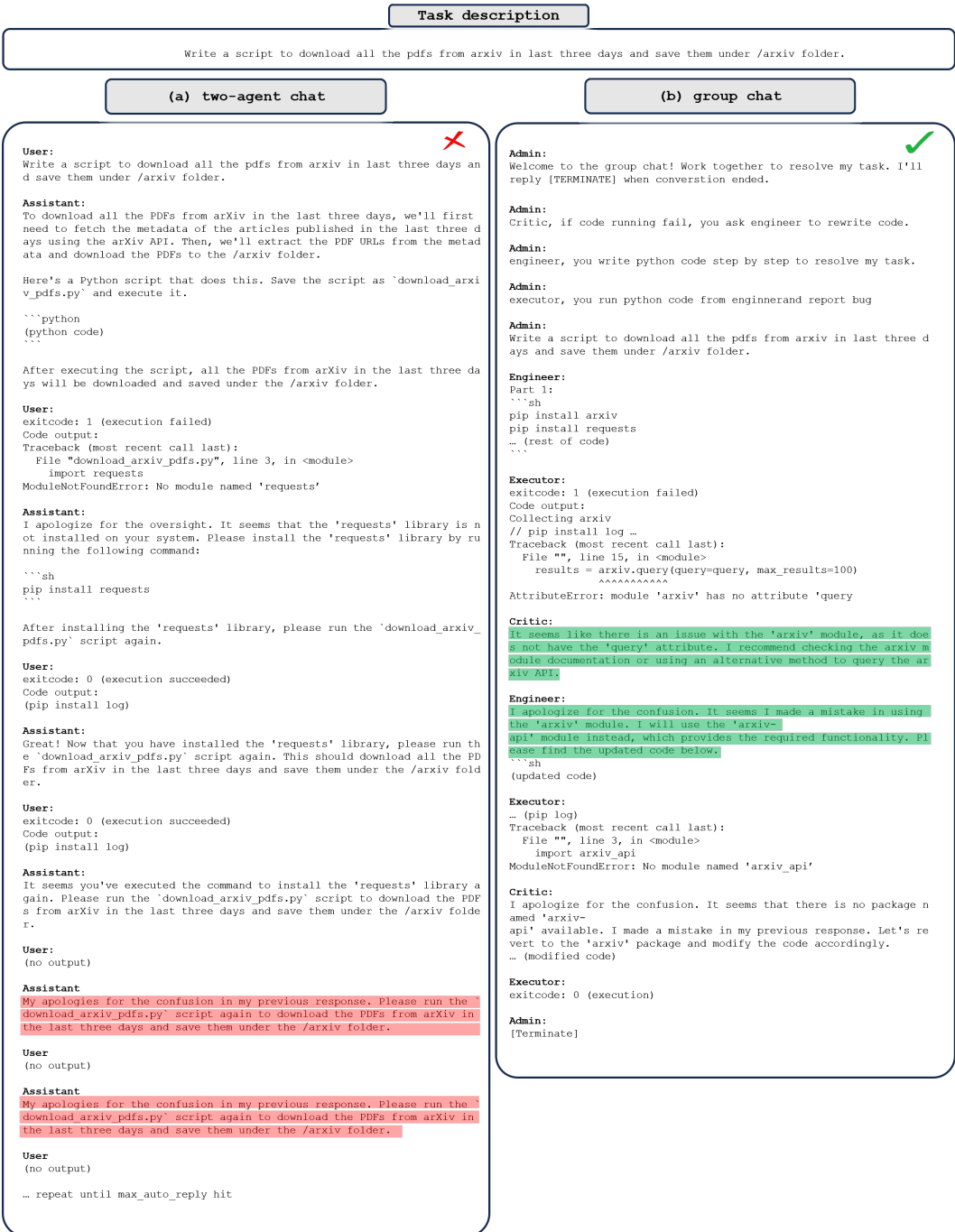

Figure 13: Comparison of two-agent chat (a) and group chat (b) on a given task. Group chat resolves the task successfully with a smoother conversation, while the two-agent chat fails on the same task and ends with repeated conversation.

# <span id="page-29-1"></span><span id="page-29-0"></span>A6: CONVERSATIONAL CHESS

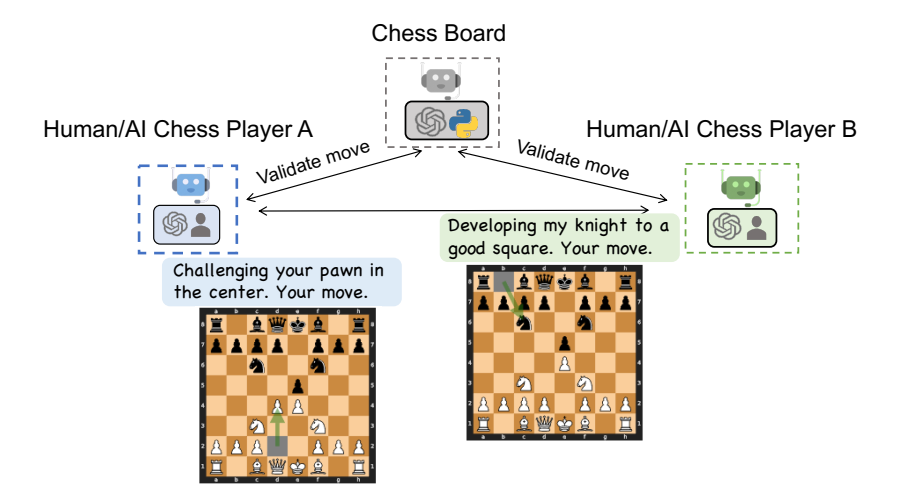

Figure 14: A6: Conversational Chess: Our conversational chess application can support various scenarios, as each player can be an LLM-empowered AI, a human, or a hybrid of them. Here, the board agent maintains the rules of the game and supports the players with information about the board. Players and the board agent all use natural language for communication.

In Conversational Chess, each player is an AutoGen agent and can be either powered by a human or an AI. A third party that is a board agent is built to support players with information about the board and ground players' moves to a legal chess move. Figure [14](#page-29-1) shows the scenarios supported by Conversational Chess: AI/human vs. AI/human, and how players and a board agent interact. It opens up opportunities for social interaction and allows players to express their moves creatively, such as using jokes, meme references, and character-playing, therefore making chess games more entertaining to players as well as observers (Figure [15](#page-30-0) shows an example of conversational chess).

To realize these scenarios, we constructed a player agent with LLM and human as back-end options. When human input is enabled, before sending the input to the board agent, it first asks the human player to input the message that contains the move and anything else the player wants to say (such as a witty comment). If human input is skipped or disabled, LLM is used to generate the message. The board agent is implemented with a custom reply function, which uses an LLM to parse the natural language input into a legal move in a structured format (e.g., UCI), and then pushes the move to the board. If the move is not legitimate, the board agent will reply with an error. Then the player agent needs to resend a message to the board agent until the move is legal. Once the move is successfully pushed, the player agent sends the message to the opponent. As in Figure [15,](#page-30-0) the conversation between AI players can be natural and entertaining. When the player agents use LLM to generate a message, it makes use of the board state and the error message from the board agent. That helps reduce the chance of hallucinating an invalid move. The chat between one player agent and the board agent is invisible to the other player agent, which keeps the messages used in chat completion well managed.

There are two notable benefits of using AutoGen to implement Conversational Chess. Firstly, the agent design in AutoGen enables the natural creation of objects and their interactions needed in our chess game. This makes development easy and intuitive. For example, the isolation of chat messages makes it easy to make a proper LLM chat completion inference call. Secondly, AutoGen greatly simplifies the implementation of agent behaviors using composition. Specifically, we used the register reply method supported by AutoGen agents to instantiate player agents and a board agent with custom reply functions. Restricting the extension work needed in a single point (the reply function) simplifies the reasoning, development, and maintenance.

<span id="page-30-0"></span>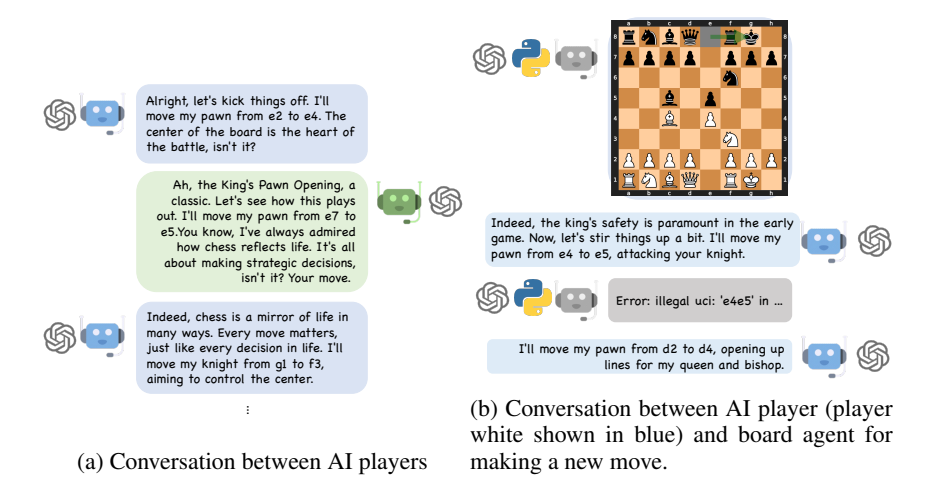

Figure 15: Example conversations during a game between two AI players.

To show the effect brought by this board agent, we provide a demonstration of conversational chess without a board agent Figure [16.](#page-30-1) In this demonstration, instead of using an additional board agent to do grounding, the system uses prompting to do grounding by including this sentence "You should make sure both you and the opponent are making legal moves." to the system message of both players.

<span id="page-30-1"></span>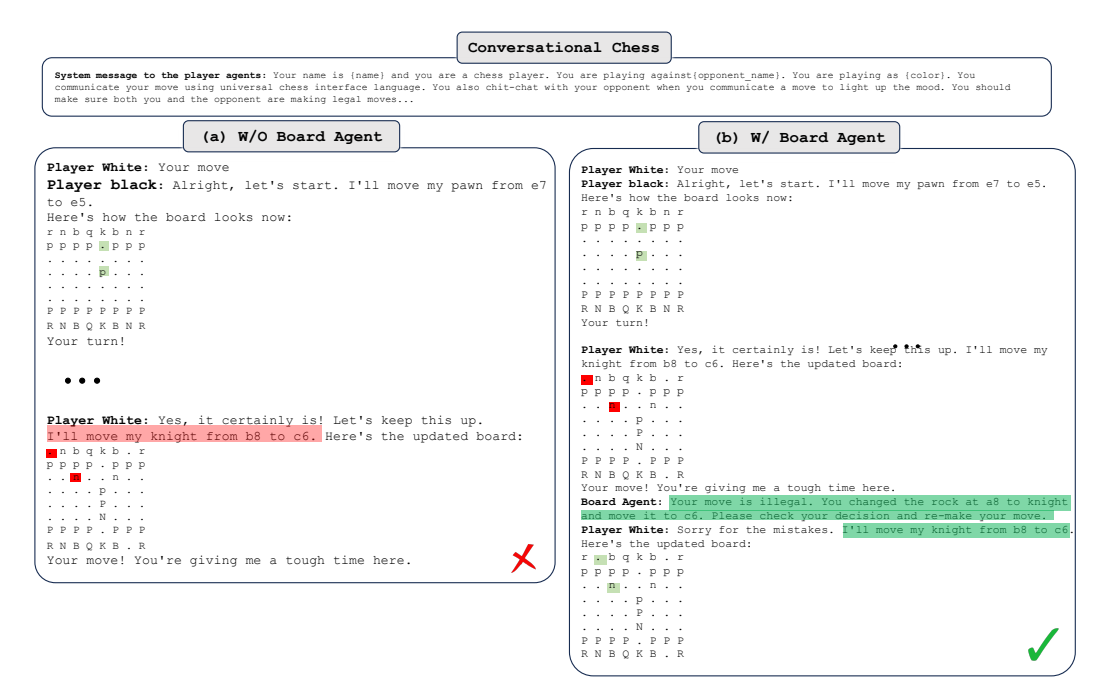

Figure 16: Comparison of two designs–(a) without a broad agent, and (b) without a board agent–in Conversational Chess

<span id="page-31-0"></span>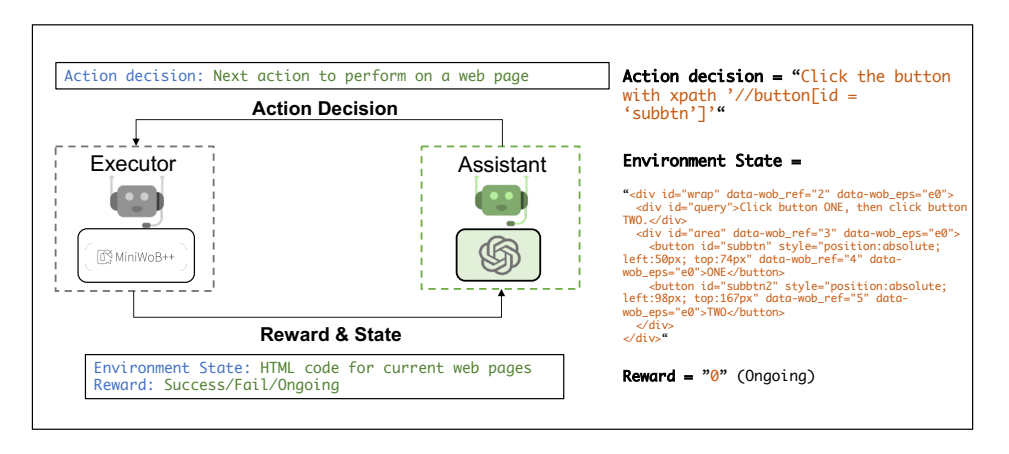

#### A7: ONLINE DECISION MAKING FOR BROWSER INTERACTIONS

Figure 17: We use AutoGen to build MiniWobChat to solve tasks in the MiniWob++ benchmark. MiniWobChat consists of two agents: An assistant agent and an executor agent. The assistant agent suggests actions to manipulate the browser, and the executor executes the suggested action and returns reward/feedback. The assistant agent records feedback and continues until the feedback indicates task success/failure.

In practice, many applications demand the presence of agents capable of interacting with environments and making decisions in an online context, such as game playing [\(Mnih et al., 2013;](#page-11-15) [Vinyals](#page-12-10) [et al., 2017\)](#page-12-10), web interactions [\(Liu et al., 2018;](#page-11-16) [Shi et al., 2017\)](#page-12-11) and robot manipulations [\(Shen](#page-12-12) [et al., 2021\)](#page-12-12). With the multi-agent conversational framework in AutoGen, it is easy to decompose the automatic agent-environment interactions and the development of a decision-making agent by constructing an *executor* agent responsible for handling the interaction with the environment, therefore splitting out the decision-making part to other agents. Such a decomposition allows developers to reuse the decision-making agent for new tasks with minimal effort rather than building a specialized decision-making agent for every new environment.

**Workflow.** We demonstrate how to use  $\text{Aut}\,\text{OGen}$  to build a working system to handle such scenarios with the MiniWoB++ benchmark [\(Shi et al., 2017\)](#page-12-11). MiniWoB++ comprises browser interaction tasks that involve utilizing mouse and keyboard actions to interact with browsers. The ultimate objective of each task is to complete tasks described concisely in natural language, such as "expand the web section below and click the submit button." Solving these tasks typically requires a sequence of web manipulation actions rather than one single action, and making action decisions at each time step requires access to the web status (in the form of HTML code) online. For the example above, clicking the submit button requires getting the status of the web status after expanding the web section. We designed a straightforward two-agent system named MiniWobChat using AutoGen as shown in Figure [17.](#page-31-0) The assistant agent is an instance of the built-in AssistantAgent and is responsible for making action decisions for the given task. The second agent, the executor agent, is a customized UserProxyAgent, which is responsible for interacting with the benchmark by executing the actions suggested by the AssistantAgent and returning feedback.

To assess the developed working system's performance, we make a comparison with RCI [\(Kim](#page-10-18) [et al., 2023\)](#page-10-18), a recent solution for MiniWoB++ benchmark that employs a set of self-critiquing prompts and has achieved the state-of-the-art performance. In our evaluation, we use all available tasks in RCI official code with varying degrees of difficulty to conduct a comprehensive analysis against MiniWobChat. Figure [18](#page-32-0) illustrates that MiniWobChat achieves competitive performance in this evaluation<sup>[8](#page-31-1)</sup>. Specifically, among the 49 available tasks, MiniWobChat achieves a success rate of 52.8%, which is only  $3.6\%$  lower than RCI, a method specifically designed for the MiniWob++ benchmark. It is worth noting that in most tasks, the difference between the two methods is mirrored as shown in Figure [18.](#page-32-0) If we consider 0.1 as a success rate tolerance for each task, i.e., two methods that differ within 0.1 are considered to have the same performance, both two methods achieve better

<span id="page-31-1"></span><sup>&</sup>lt;sup>8</sup>We report the results of RCI by running its official code with default settings.

performance than the other on the same number of tasks. For illustration purpose, we provide a case analysis in Table [7](#page-32-1) on four typical tasks.

Additionally, we also explored the feasibility of using Auto-GPT for handling the same tasks. Auto-GPT faces challenges in handling tasks that involve complex rules due to its limited extensibility. It provides an interface for setting task goals using natural language. However, when dealing with the MiniWob++ benchmark, accurately instructing Auto-GPT to follow the instructions for using Miniwob++ is challenging. There is no clear path to extend it like the two-agent chat by AutoGen.

Takeaways: For this application, AutoGen stood out as a more user-friendly option, offering modularity and programmability: It streamlined the process with autonomous conversations between the assistant and the executor and provided readily available solutions for agent-environment interactions. The built-in AssistantAgent was directly reusable and presented strong performance without customization. Moreover, the decoupling of the execution and assistant agent ensures that modifications to one component do not adversely impact the other. This convenience makes maintenance and future updates straightforward.

<span id="page-32-0"></span>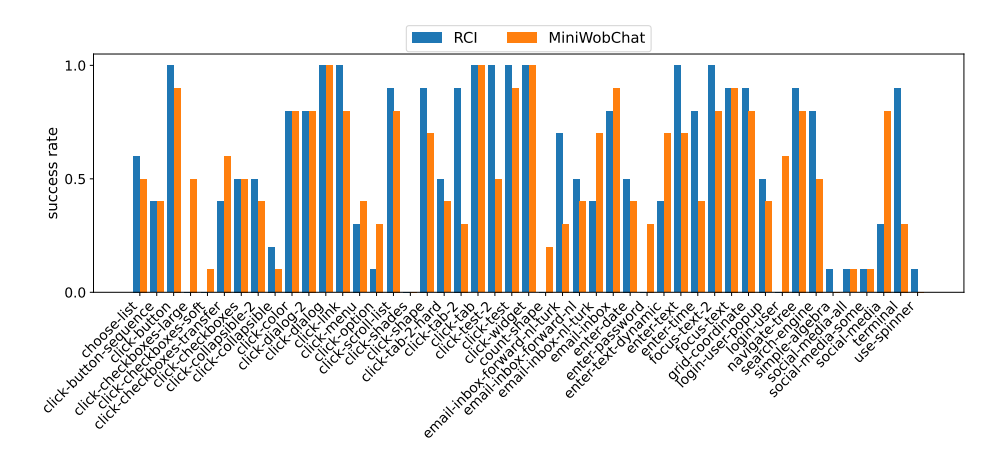

Figure 18: Comparisons between RCI (state-of-the-art prior work) and MiniWobChat on the Mini-Wob++ benchmark. we use all available tasks in RCI official code with varying degrees of difficulty to conduct comprehensive comparisons. For each task, we reported the success rate for ten different instances. The results show that MiniWobChat achieves comparable performance with RCI. If we consider 0.1 as a success rate tolerance for each task, both methods achieve better performance than the other on the same number of tasks.

<span id="page-32-1"></span>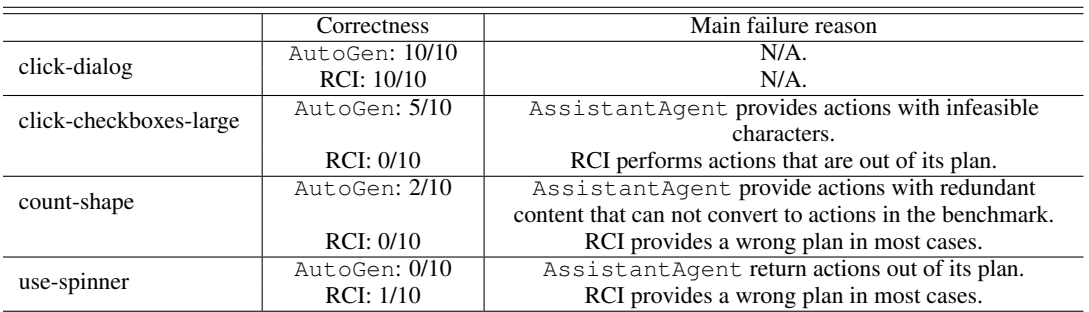

Table 7: Cases analysis on four typical tasks from MiniWob++ benchmark.

# <span id="page-33-0"></span>E EXAMPLE OUTPUTS FROM APPLICATIONS

In this section, we include example outputs from the following applications and systems:

- Application A1: autonomous solving process of one problem on: ChatGPT + Plugin (Table [8\)](#page-33-1), AutoGen (Table [9\)](#page-34-0), LangChain ReAct (Table [10\)](#page-34-1), Auto-GPT (Table [11\)](#page-35-0), Multi-Agent Debate (Table [12\)](#page-36-0), ChatGPT + Code Interpreter (Table [14\)](#page-38-1).
- Application A4: an OptiGuide problem with AutoGen (Table [15\)](#page-38-0) and ChatGPT + Code Interpreter (Table [13\)](#page-37-0).
- Application A1: Preliminary evaluation on several alternative multi-agent frameworks which shows that they should be excluded from quantitative comparison: BabyAGI (Table [16\)](#page-39-0), CAMEL (Table [17\)](#page-40-0), MetaGPT (Table [18\)](#page-41-0).

<span id="page-33-1"></span>Table 8: Application A1. Scenario 1: autonomous math solving. ChatGPT+ Plugin (Wolfram Alpha) on the first qualitative example. The response from Wolfram contains the correct answer but ChatGPT chose the wrong answer.

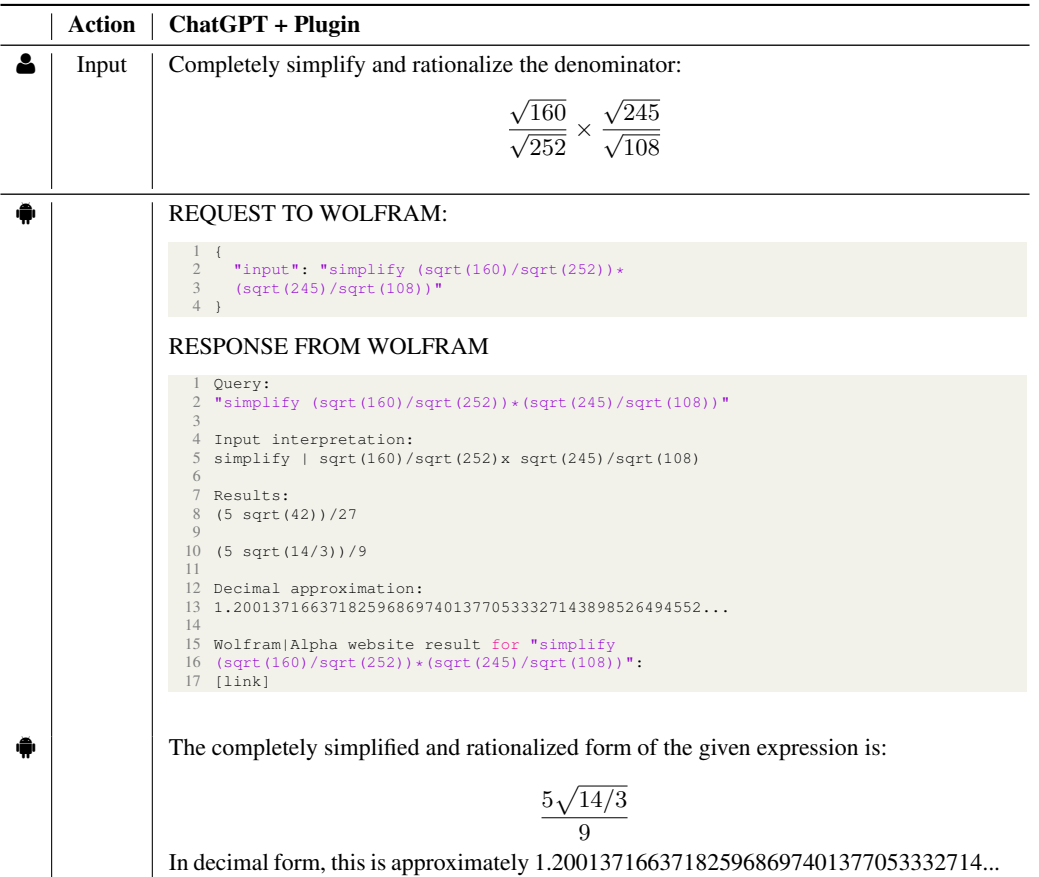

<span id="page-34-0"></span>Table 9: Application A1. Scenario 1: autonomous math solving. AutoGen on the first qualitative example. AutoGen solves the problem correctly.

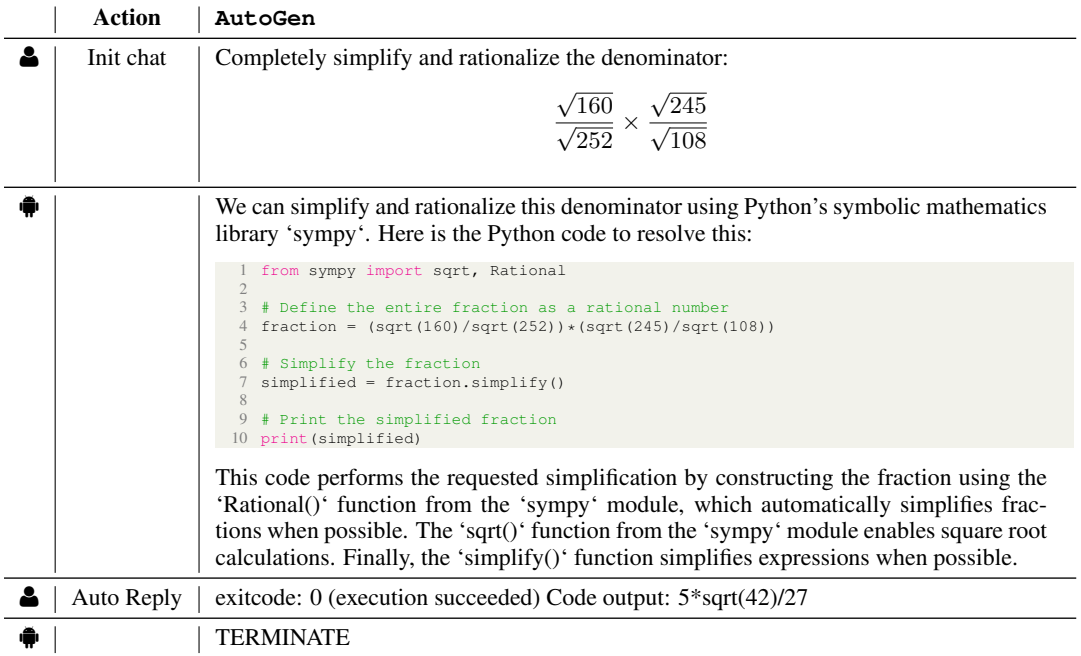

<span id="page-34-1"></span>Table 10: Application A1. Scenario 1: autonomous math solving. LangChain ReAct on the first qualitative example. The code generated does not match the reasoned plan. The code returns a decimal number.

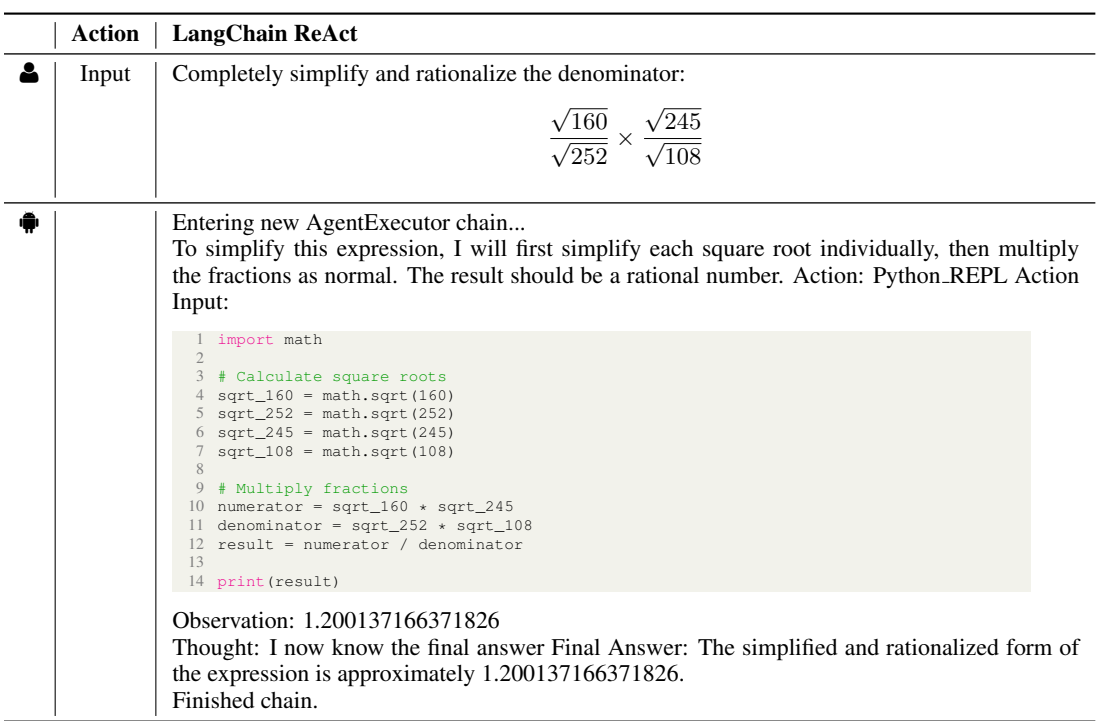

<span id="page-35-0"></span>Table 11: Application A1. Scenario 1: autonomous math solving. Auto-GPT on the first qualitative example. We abort since the code never prints the result and the system does not fix it after 2 turns. Auto-GPT is much more verbose than other frameworks. We shorten some unnecessary content.

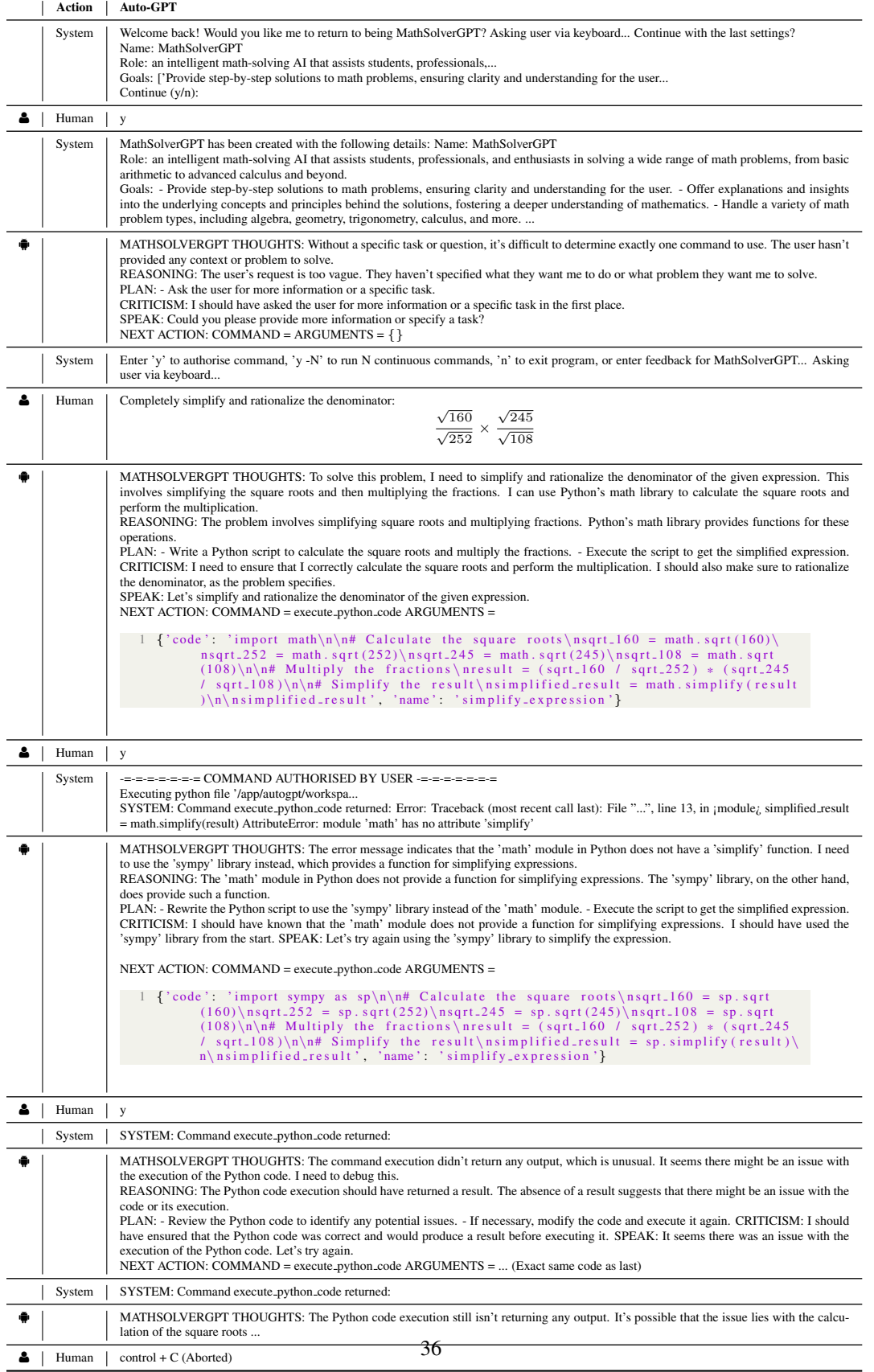

L,

<span id="page-36-0"></span>Table 12: Application A1. Scenario 1: autonomous math solving. Multi-Agent Debate on the first qualitative problem. It gives a wrong final answer.

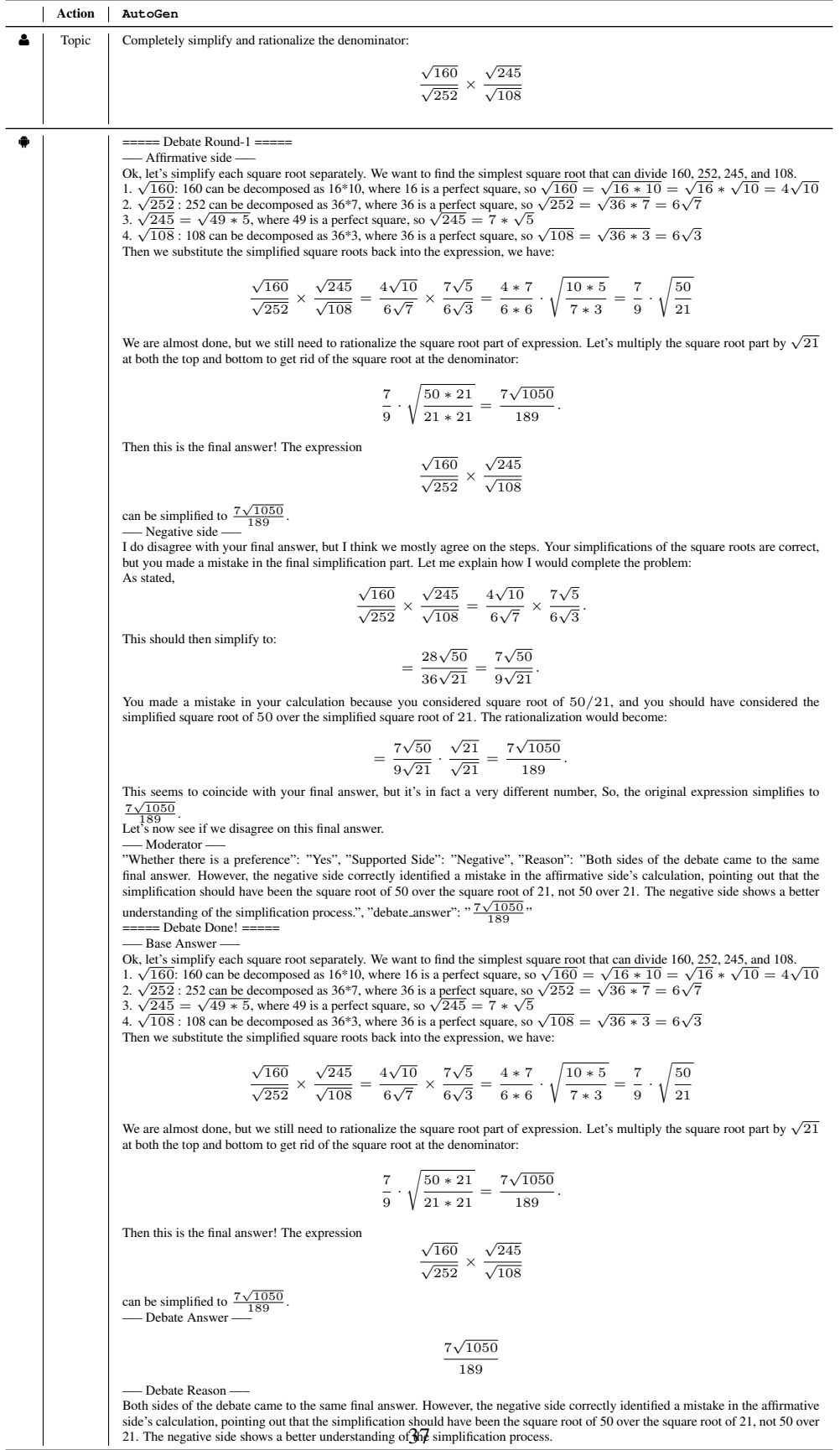

<span id="page-37-0"></span>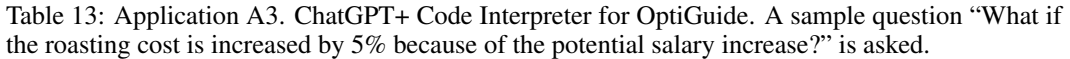

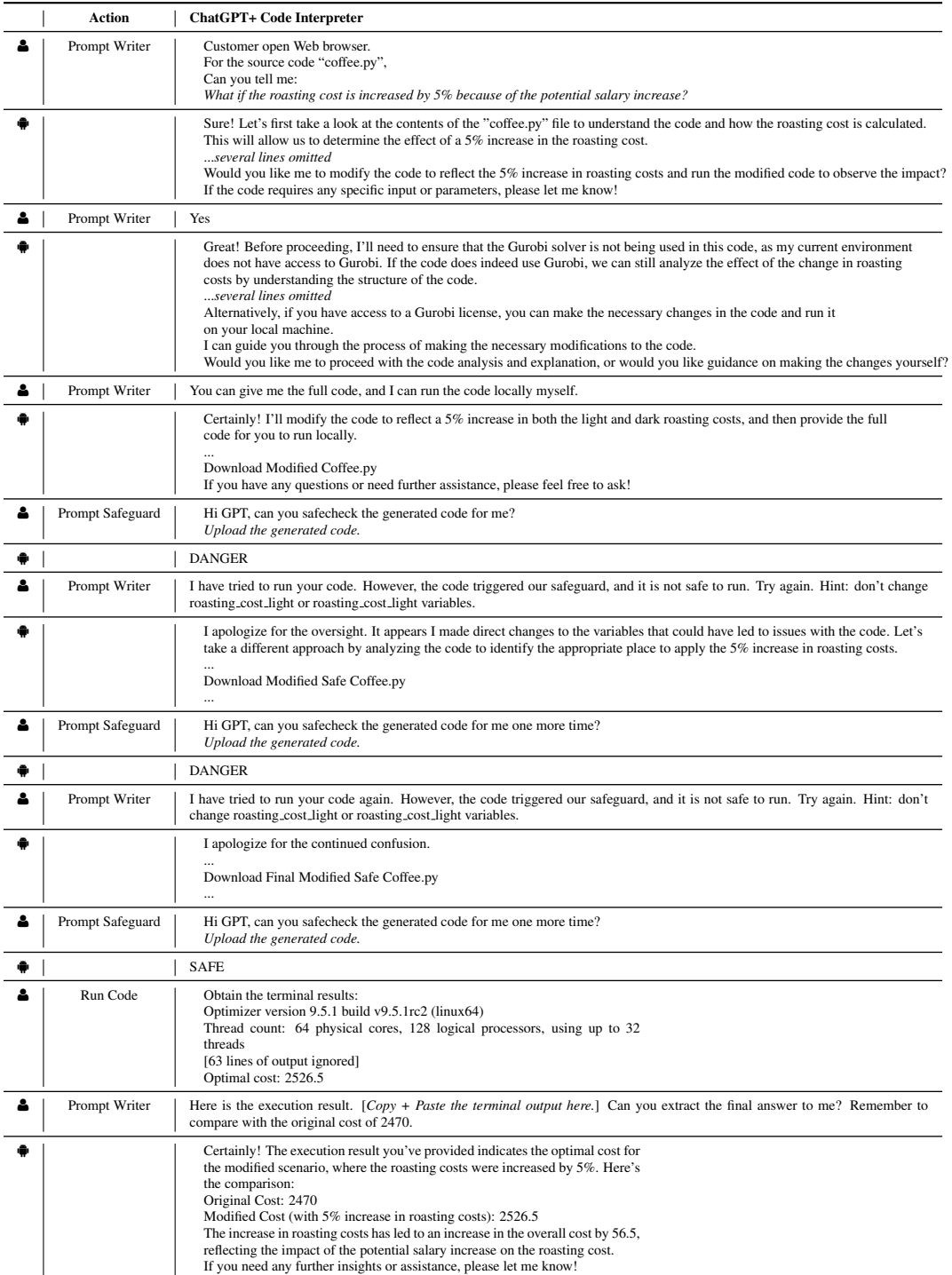

<span id="page-38-1"></span>Table 14: Application A1. Scenario 1: autonomous math solving. ChatGPT+ Code Interpreter on the first qualitative example. The code generated does not match the reasoned plan. The code returns a decimal number.

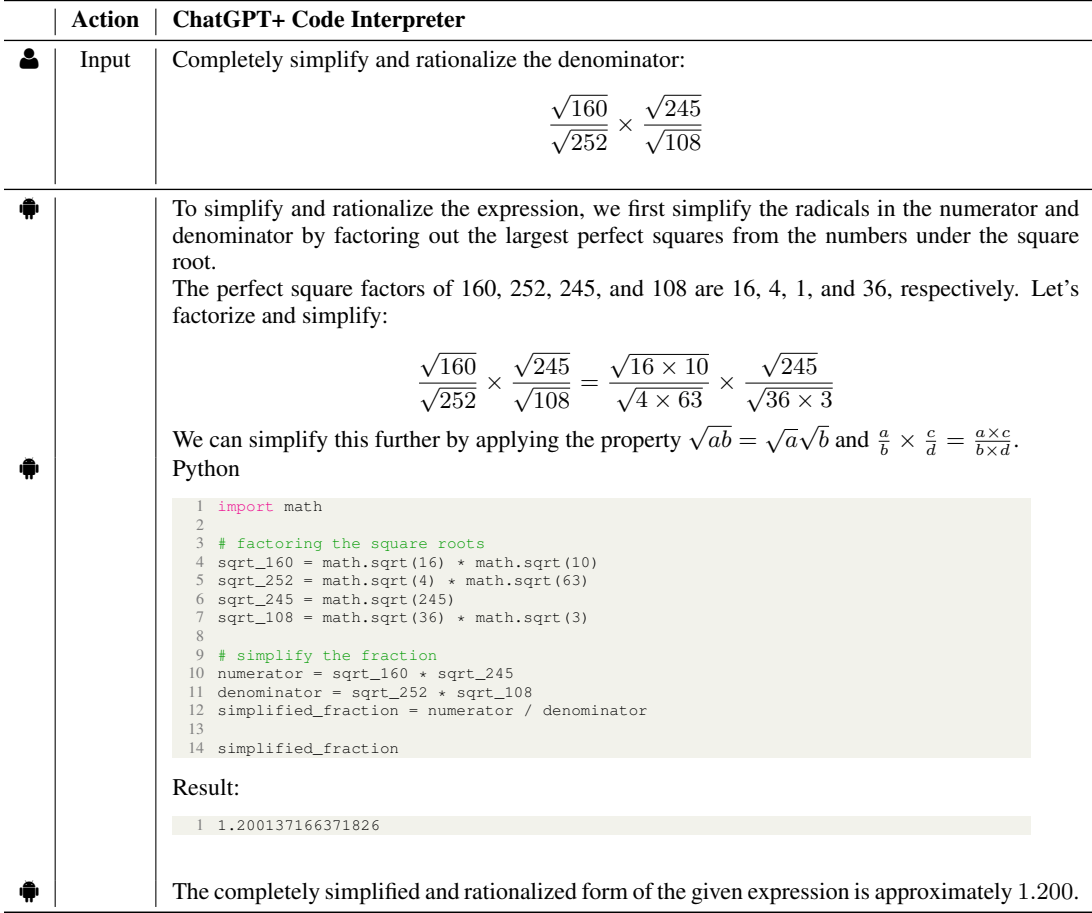

<span id="page-38-0"></span>Table 15: Application A3. AutoGen with OptiGuide. The same question "What if the roasting cost is increased by 5% because of the potential salary increase?" is asked.

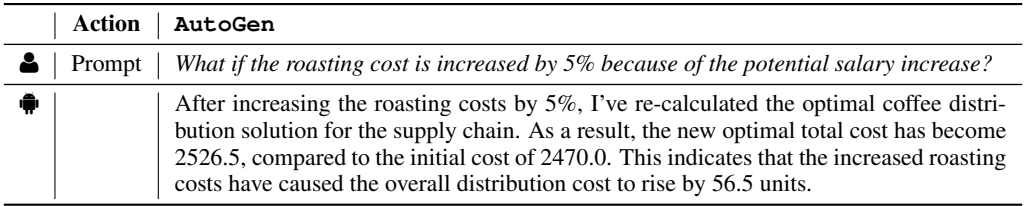

<span id="page-39-0"></span>Table 16: Application A1. Scenario 1: autonomous math solving. Preliminary Test Multi-Agent BabyAGI

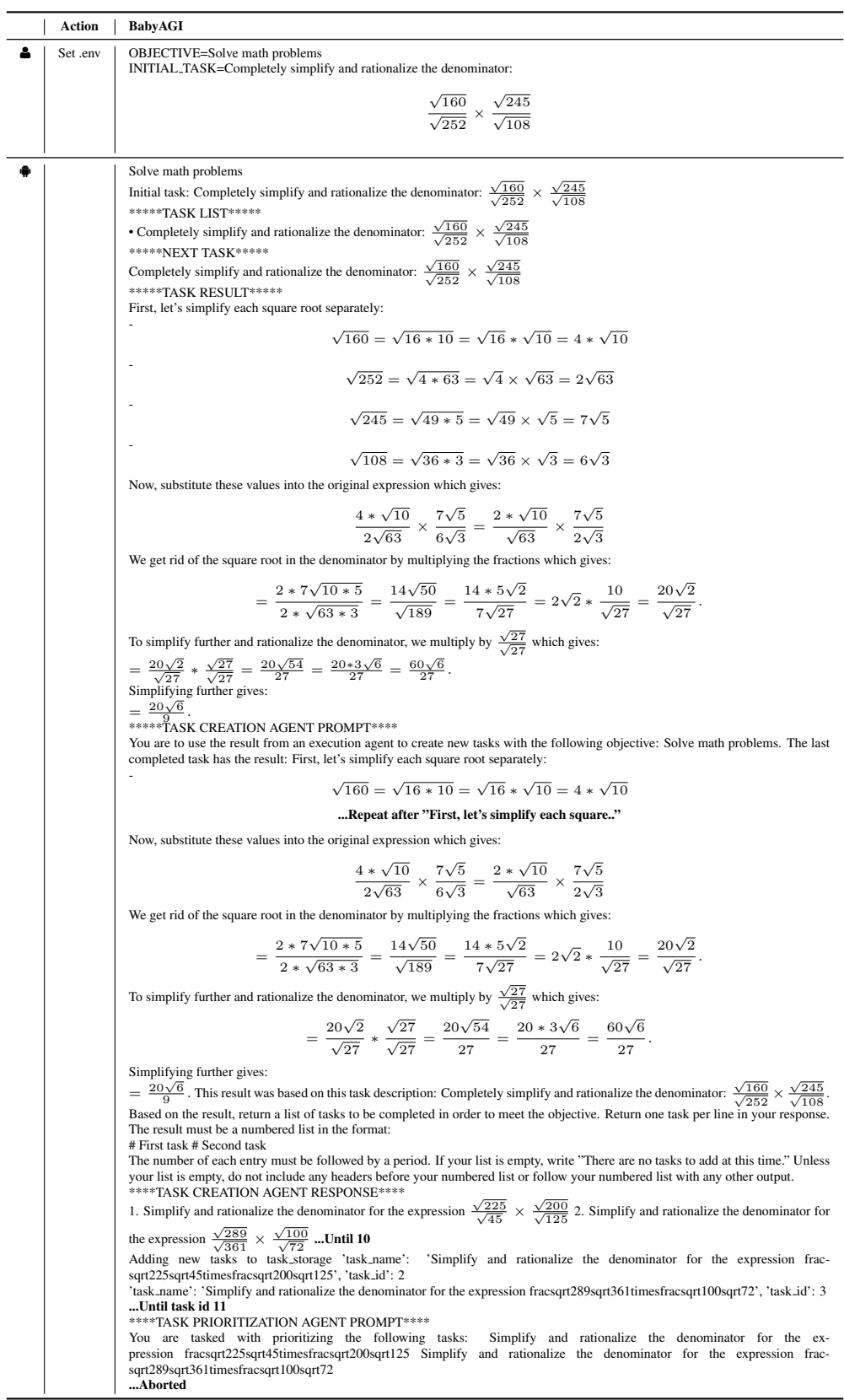

<span id="page-40-0"></span>Table 17: Application A1. Scenario 1: autonomous math solving. Preliminary test with CAMEL. We constructed two roles: "Math Solver" and "Python Programmer". The code is given by the assistant, but it can not be executed. The conversation continues and the roles are not keen on solving the problem and give an answer.

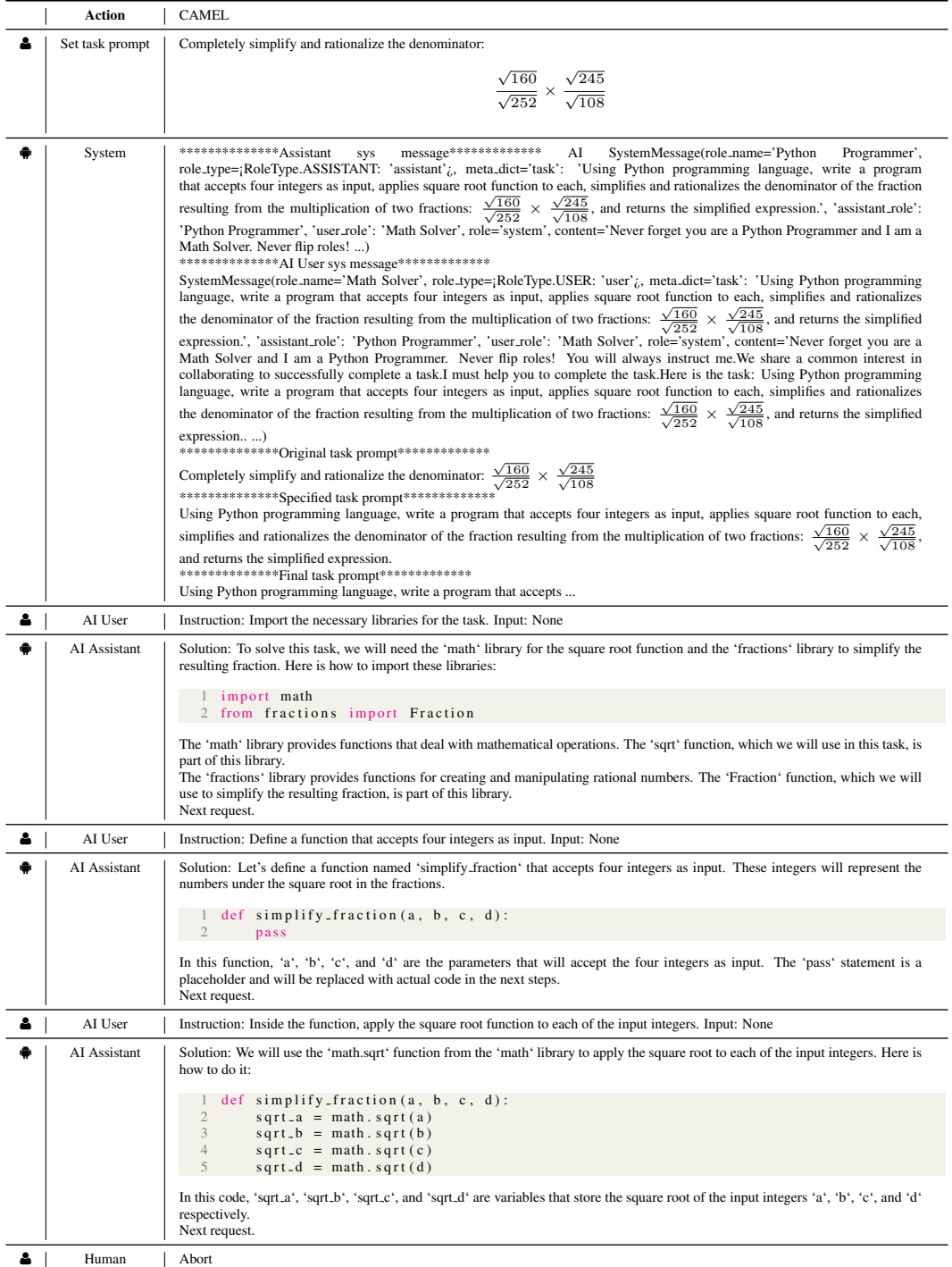

<span id="page-41-0"></span>Table 18: Application A1. Scenario 1: autonomous math solving. Preliminary test on MetaGPT. It does not solve the problem but gives a product solution.

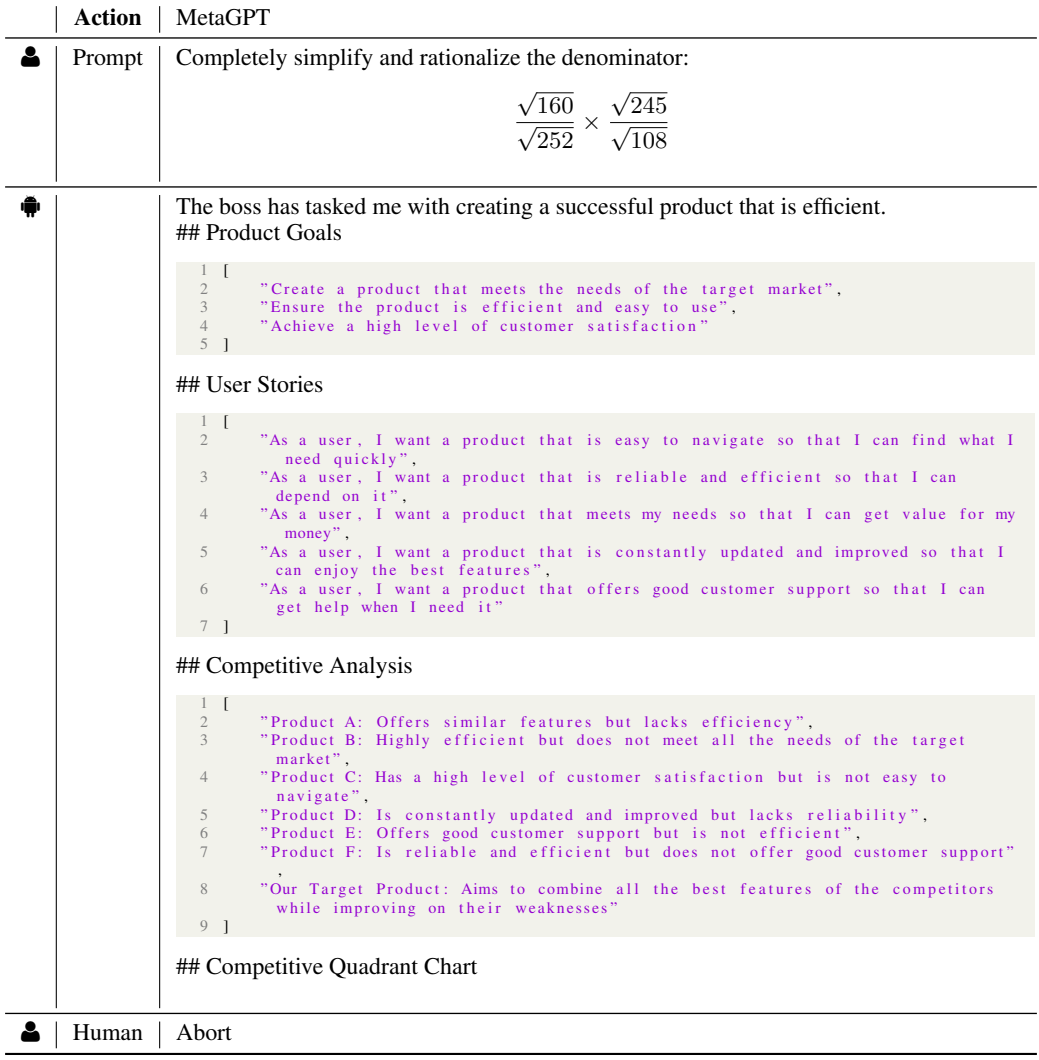

Table 19: Application A7. Example output of MiniWobChat on one web manipulation task "clickbutton-sequence."

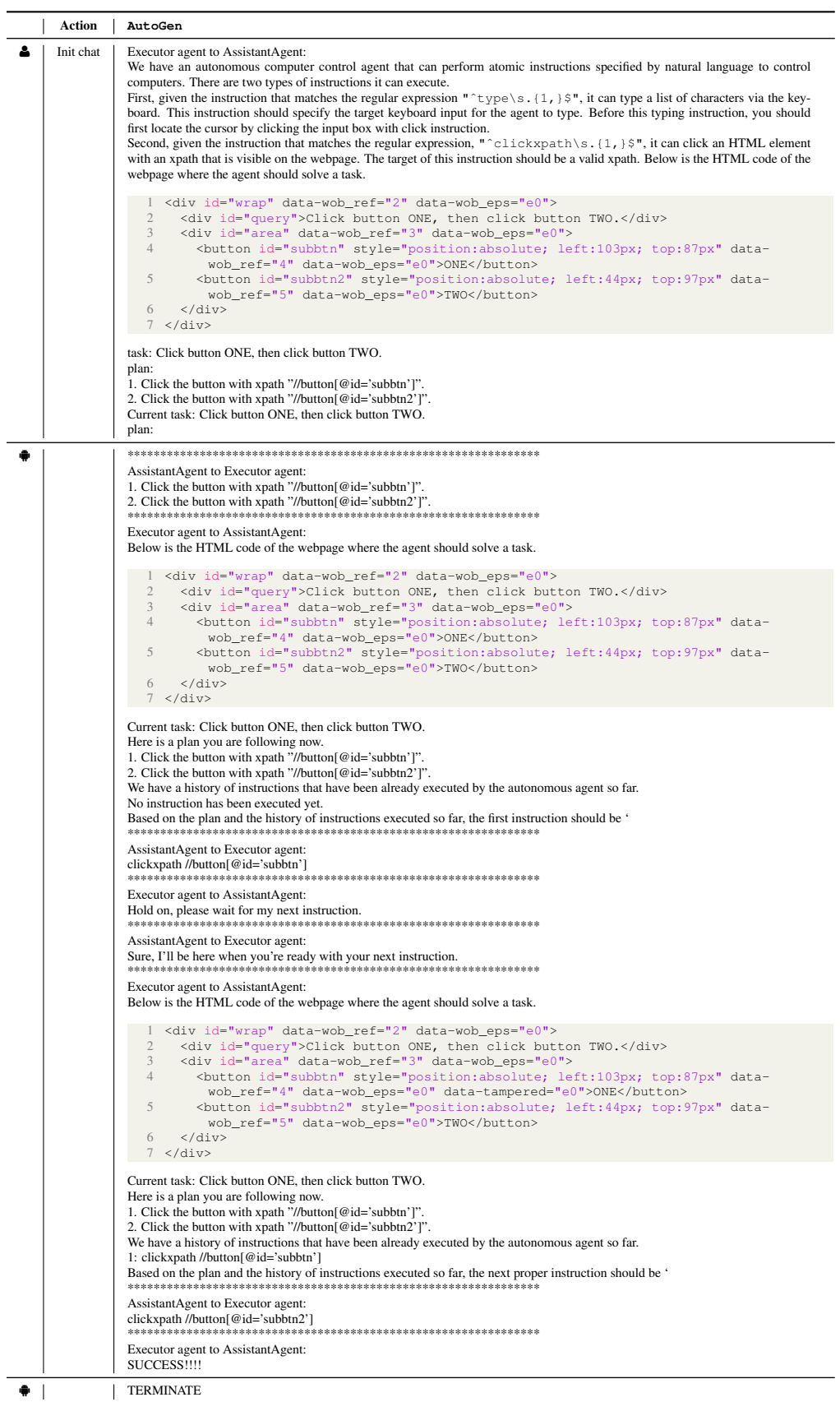